UNAIDS 2021 REFERENCE

# PrEP targetsetting for key and high-priority populations

Using the tools

# **Contents**

- 2 Abbreviations
- Entering data in the Estimates Summary
- Example 1: Men who have sex with men—exposures approach
- Example 2: Men who have sex with men—risk factors approach
- Example 3: Female sex workers—exposures approach
- Example 4: Transgender women—risk factors approach
- Example 5: People who inject drugs—risk factors approach
- Example 6: Adolescent girls and young women—risk factors approach

# Abbreviations

BBS biobehavioural surveillance

- CI confidence interval
- DHS demographic and health survey
- HIV human immunodeficiency virus
- PHIA population-based HIV impact assessment
- PrEP pre-exposure prophylaxis
- PSE population size estimate
- RDS respondent-driven sampling
- UNAIDS United Nations Joint Programme for HIV/AIDS
- WHO World Health Organization

# Entering data in the Estimates Summary

We recommend reading through one or more of the fully worked examples in this document before using the tools. Instructions are also available in the individual worksheets.

The Estimates Summary sheet is the first worksheet in the tools. It is used to calculate the targets and to document the main data sources. In the Estimates Summary table, we enter the estimate and uncertainty range for each estimate. Table 1 shows whether to enter a number or percentage for each step.

#### Table 1.

Entering data in the Estimates Summary

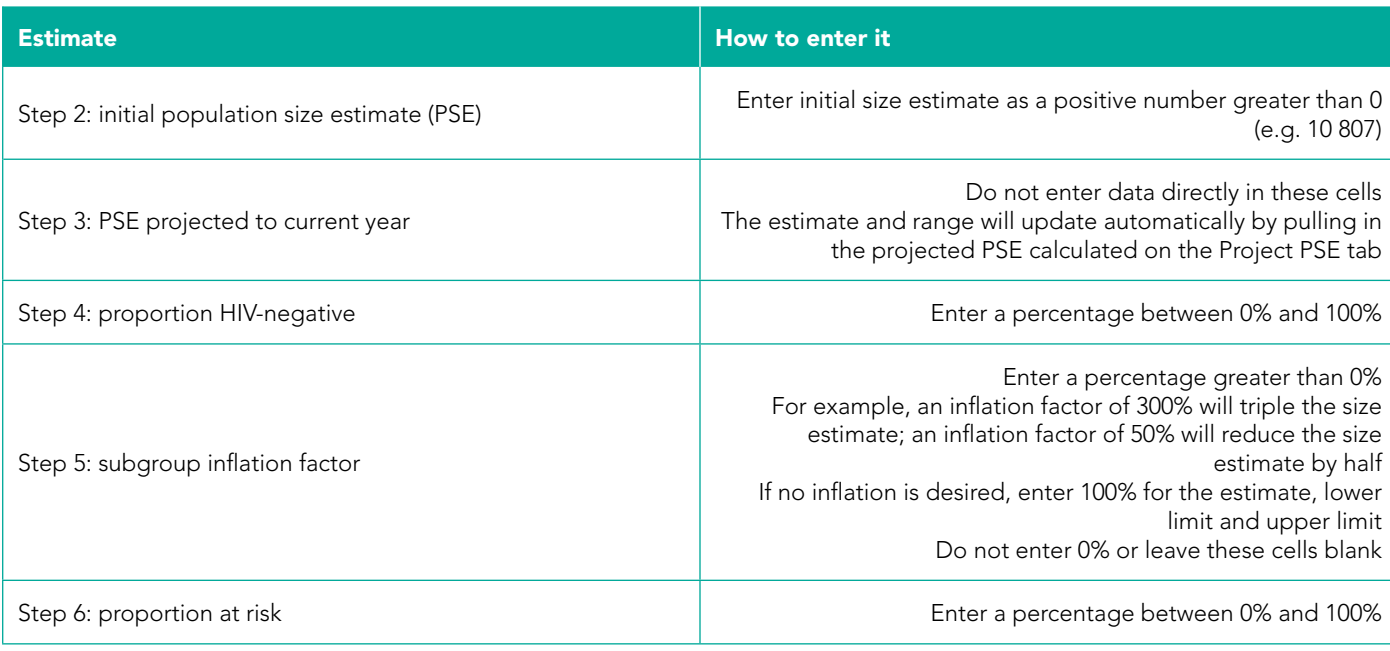

Be sure to document the data source in the columns to the right of each step.

Figures 1 and 2 show where to enter the risk proportion, depending on whether you are using a single proportion or low, medium and high risk proportions.

If using a single risk proportion, enter it in Step 6 (Figure 1).

#### Figure 1.

Example of Estimates Summary when using a single risk proportion

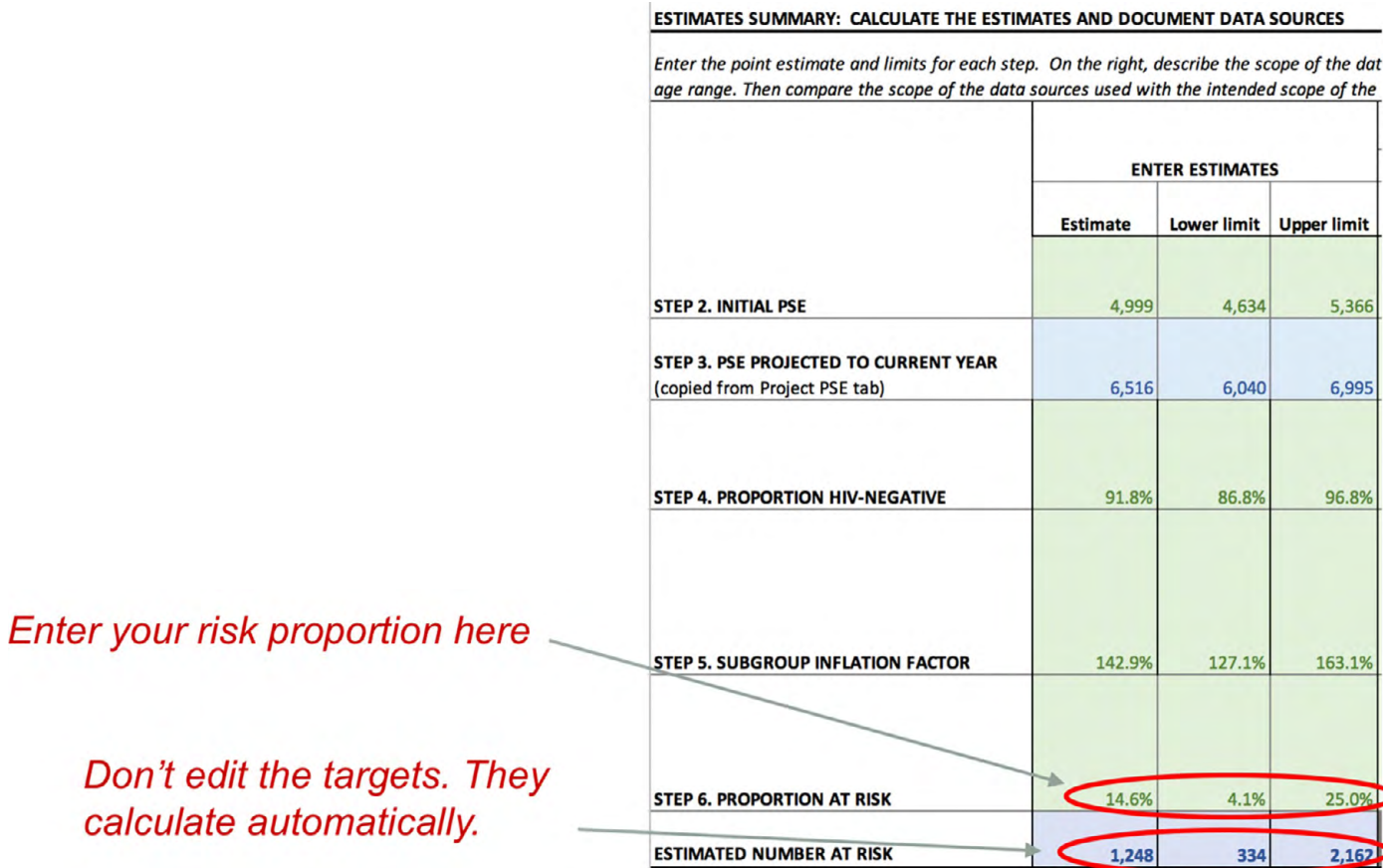

If using low, medium and high risk proportions, leave Step 6 blank (Figure 2), and enter the proportions in the next table down (Estimates by Risk Category). In either case, the targets and their ranges update automatically.

#### Figure 2.

Example of Estimates Summary when using low, medium and high risk proportions

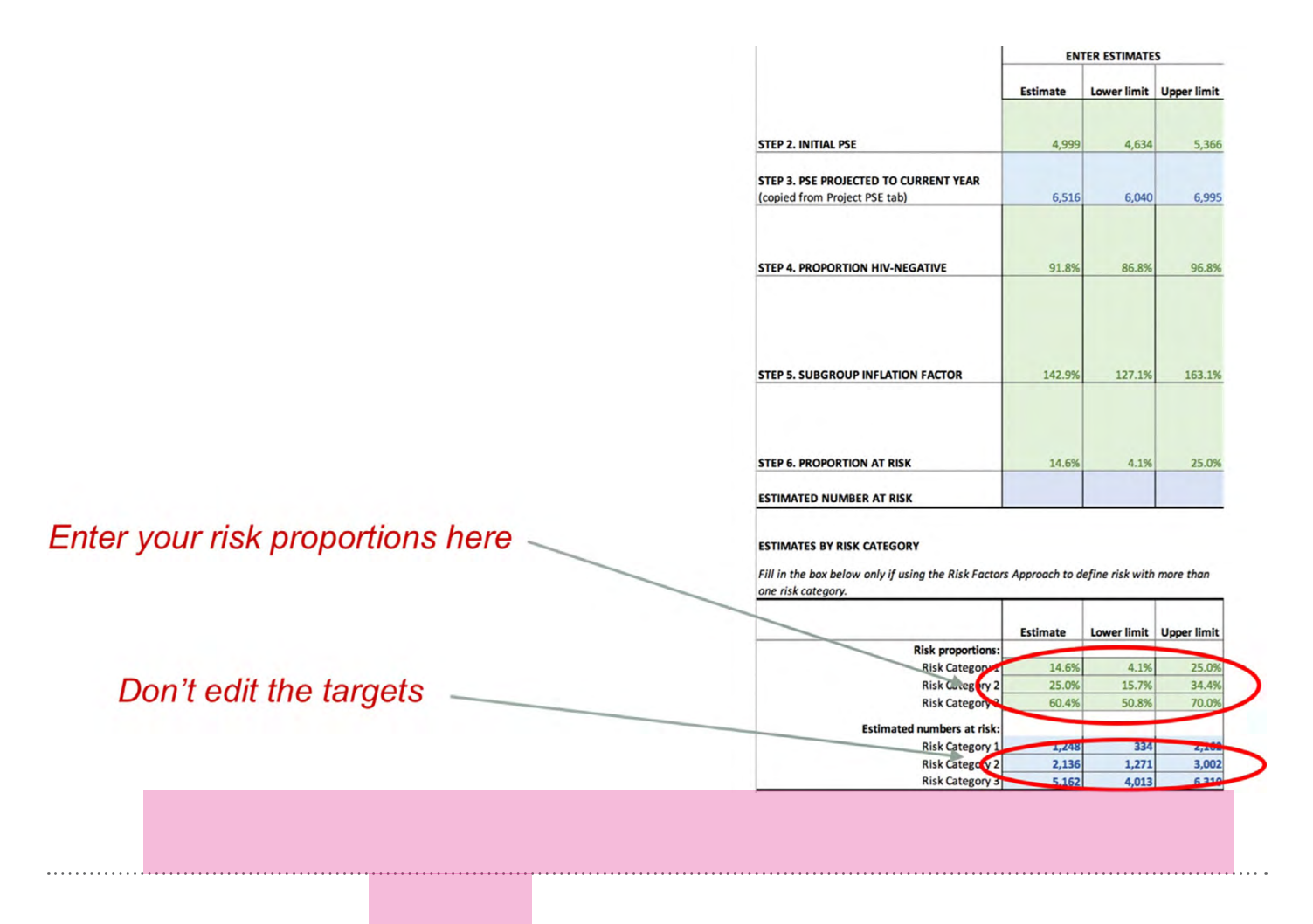

The examples that follow illustrate the remaining worksheets:

- ▶ Project PSE sheet.
- > Risk Proportion sheet.
- > Minimum Behaviors Calculator when using the exposures approach to define risk criteria.

# Example 1: Men who have sex with men—exposures approach

This example estimates the number of men who have sex with men at risk in City A in eastern Africa as of 2018. Survey data are from a respondent-driven sampling (RDS) biobehavioural surveillance (BBS) that included men who have sex with men and transgender women participants.

# Step 1: Define the population

At the top of the PrEP Estimates sheet we enter an operational definition of the population. The aim is to estimate the number at risk among all males who currently engage in sex with other males. In this example, we restrict our definition to males aged 18 years and over who have had sex with another male in the past 6 months, definitions used in recent surveys and PSEs.

#### STEP 1. DEFINE THE GEOGRAPHIC AREA AND POPULATION FOR TARGET-SETTING

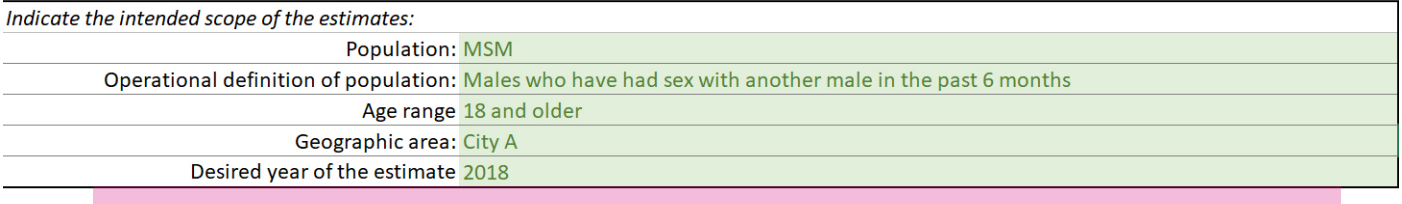

As we complete the remaining steps, we will be alert to possible misalignment of the data sources.

# Step 2: Initial PSE

Moving down the Estimates Summary table, we enter details of the initial PSE. In City A, there was 1 recent high-quality PSE conducted using 3-source capture–recapture among men who have sex with men at venues in 2017, with an estimate of 10 807 (95% CI 7371–14 244) men who have sex with men.

#### ESTIMATES SUMMARY: CALCULATE THE ESTIMATES AND DOCUMENT DATA SOURCES

STEP<sub>2</sub>

Enter the point estimate and limits for each step. On the right, describe the scope of the data sources used in terms of geography, time period, definition of the population, and age range. Then compare the scope of the data sources used with the intended scope of the estimates (defined in Step 1) in order to identify any alignment issues

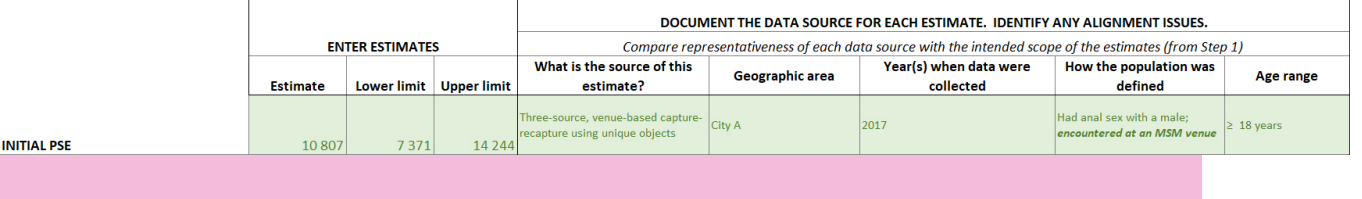

# Step 3: Project the PSE

Because a year has passed since the initial PSE was conducted, we project the PSE forward to the desired year of implementation, 2018, using a projection calculator (Project PSE sheet). Since there is no census denominator available for males aged 15–49 years in City A in 2018, we choose projection method C to apply an annual growth rate to the initial PSE.

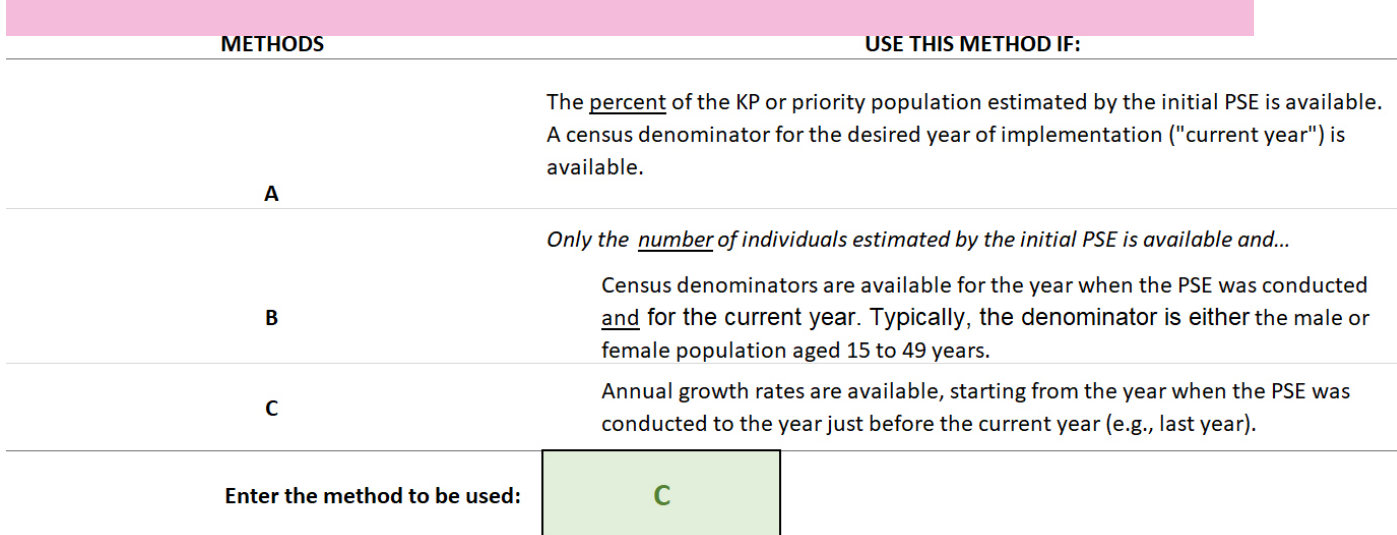

The annual urban growth rate for the country in 2017 was 5.4% (or 1.054 as a proportion), obtained from the World Bank.

#### **METHOD C**

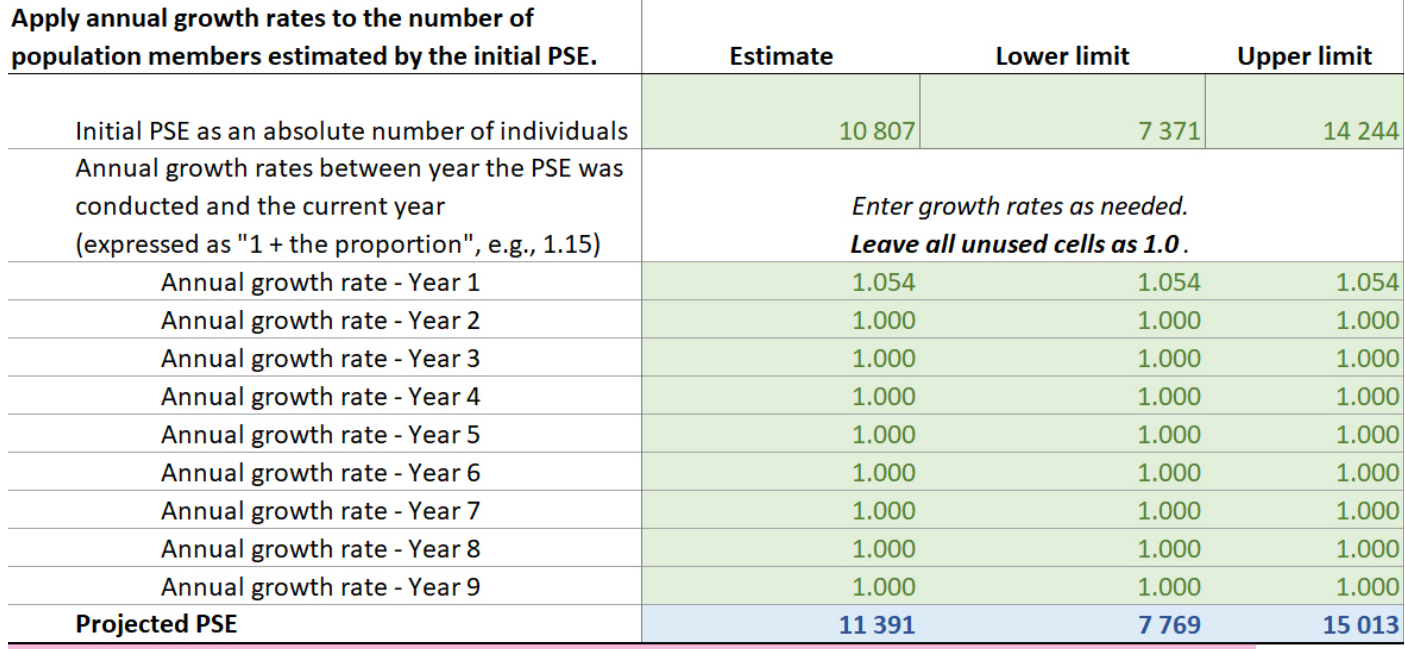

The projection of 11 391 (95% CI 7769–15 013) men who have sex with men is copied automatically to the Estimates Summary table. We document the details of the data source on the same row.

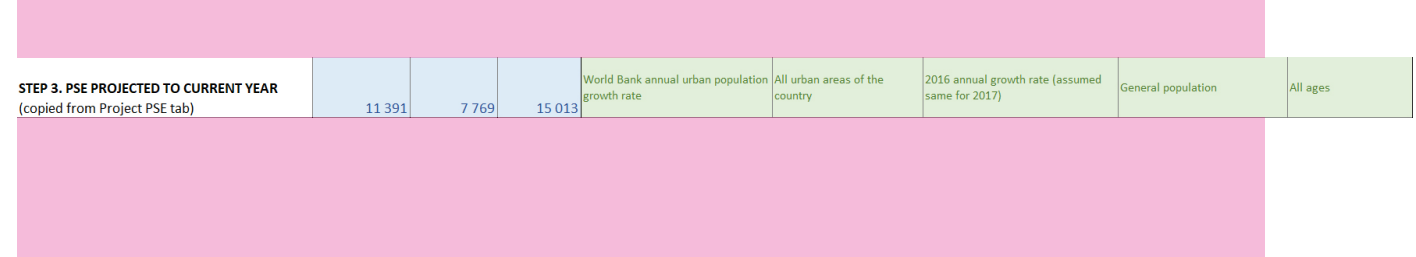

# Step 4: Proportion HIV-negative

We estimate the proportion of our target population, men who have sex with men, that is HIV-negative from an RDS survey. The survey was among both men who have sex with men and transgender women, so we estimate the proportion among the subsample of participants who did not identify as transgender women.

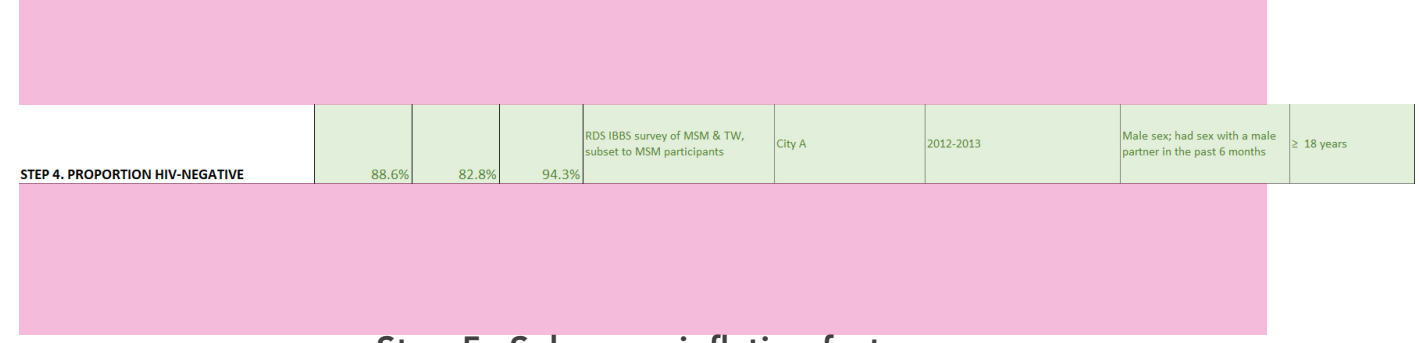

# Step 5: Subgroup inflation factor

Because the PSE was venue-based and we want estimates for the larger population of men who have sex with men, we complete Step 5 to inflate the PSE to non-venuegoing men who have sex with men. Fortunately, the same RDS survey included a question about frequenting venues, which can serve as the inflator.

Among participants who were HIV-negative, the proportion who responded that they frequented the venues included in the PSE (clubs, bars, hotels, cafes, restaurants) was 40.2%. We enter 1 divided by this estimate (the reciprocal), or 248.8%, as the inflation factor.

To obtain the lower limit, we use the reciprocal of the upper limit, and vice versa.

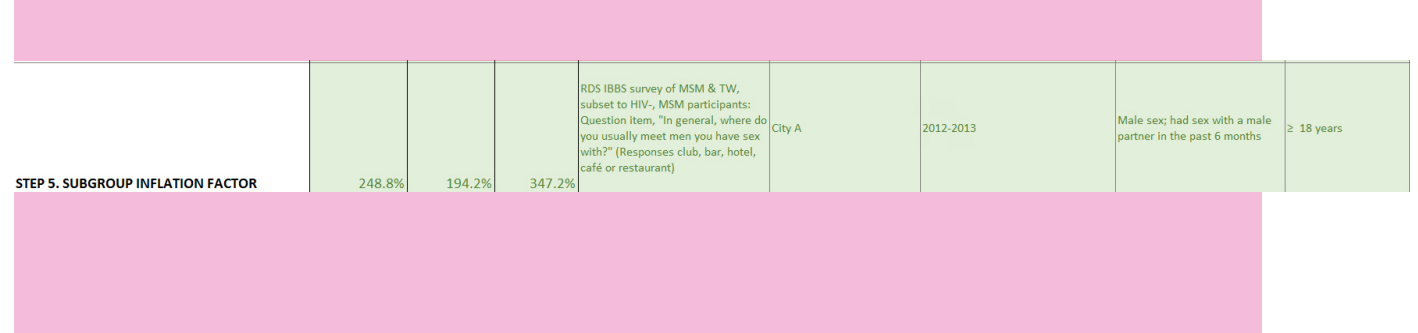

# Step 6: Risk proportion

# Step 6A: Choose representative data source

We select the RDS survey of men who have sex with men and transgender women as the data source, since it is the most representative and recent BBS available in City A.

# Step 6B: Define substantial risk of HIV infection

We use the exposures approach to define the risk criteria and estimate the proportion of men who have sex with men at risk. In this case, we can use the exposures approach because the RDS survey included questions on the number of male partners and the number of unprotected anal sex acts with male partners recently (past six months).

We fill out Section A of the Risk Proportion sheet to document the survey population. This also helps to identify alignment issues.

#### SECTION A. WHAT SURVEY DATA ARE BEING USED?

Fill in details about the survey that will be used to estimate risk behaviors.

Population surveyed: MSM Operational definition in survey: Males who have had sex with another male in the past 6 months Age range or eligibility criteria 18 and older Geographic area: City A Sampling method: RDS Year of survey: 2012-2013

#### Step 6Bi: Set target incidence

We use the WHO-recommended target incidence of 3% since there has been no local study recommending a different incidence threshold for PrEP. We enter our target into the Minimum Behaviors Calculator.

# **MINIMUM BEHAVIORS CALCULATOR**

**Risk Proportion Tool** Step 6. Defining Risk, Exposure Approach **MSM** 

#### **INSTRUCTIONS:**

This worksheet produces a table of minimum levels of risk be participants as "at risk" of HIV. Enter in the incidence target

#### **LEGEND**

Enter data in the green cells **Blue cells calculate automatically** 

**PARAMETERS Percent** HIV incidence target 3%

#### Step 6Bii: Decide which profiles to use

Back on the Risk Proportions A sheet, we find out which profiles we can use by filling in the first two items under Section B (sexually transmitted infection status of participants and whether participants know about any partners' HIV status).

We do not necessarily need these data to use the exposures approach, but we are fortunate to have roughly these data in the survey, so we enter "yes". The table updates to show us we can use profiles 1, 2 and 3.

Because only one sexually transmitted infection (syphilis) was assessed by biological testing in the survey, we choose to define sexually transmitted infection broadly as either a positive syphilis result or a self-report of recent sexually transmitted infection symptoms.

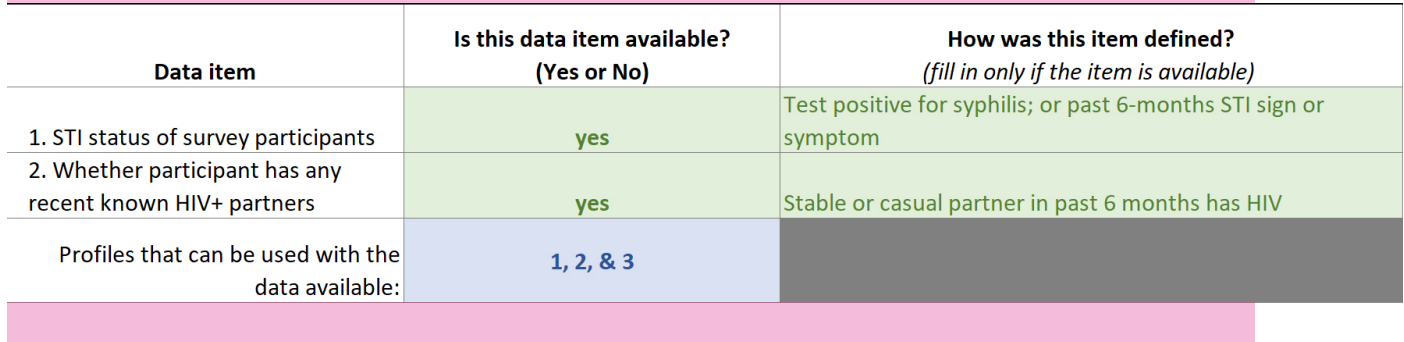

#### Step 6Biii: Determine partner population characteristics

To use the Risk Proportions A sheet, we need prevalence estimates of HIV and sexually transmitted infection in the partner population.

Partners of men who have sex with men could be defined either as men who have sex with men or as men who have sex with men transgender women. Because our RDS survey included men who have sex with men and transgender women, it is easy for us to develop estimates for this combined population. We define the partner population as men who have sex with men and transgender women.

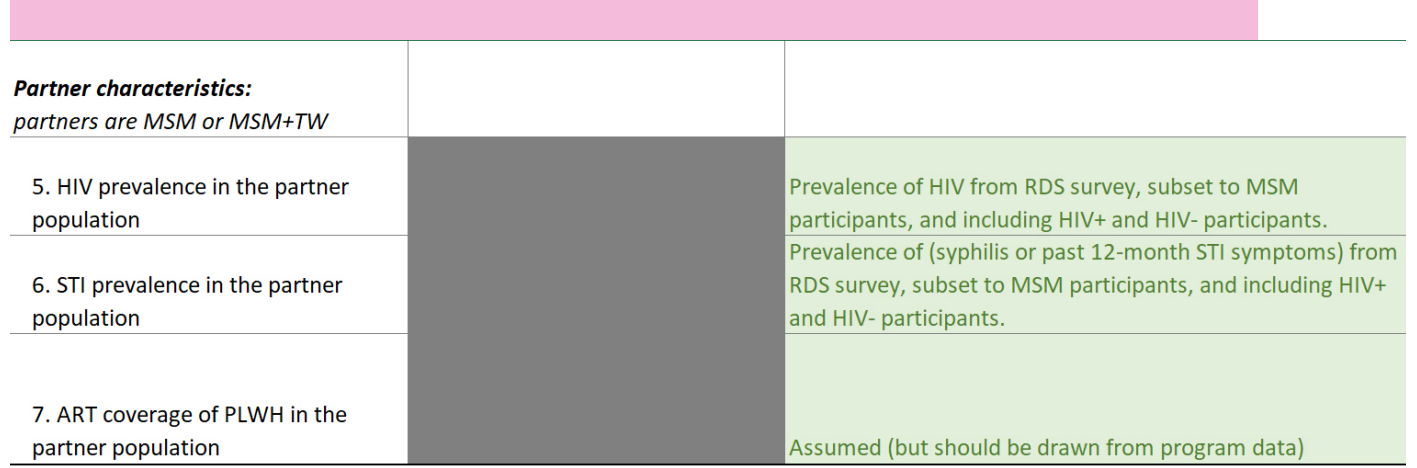

We use RDS Analyst software with the RDS-2 estimator<sup>1</sup> on the full sample of men who have sex with men and transgender women, including both HIV-positive and HIV-negative participants. We estimate the prevalence of the derived sexually transmitted infection variable (a positive syphilis result or self-report of recent sexually transmitted infection symptoms). We estimate prevalence of HIV at 13.2% and of sexually transmitted infections at 54.9%

We assume that antiretroviral therapy coverage among men who have sex with men and sexually transmitted infection with HIV is 50%. This includes coverage of both diagnosed and undiagnosed HIV.

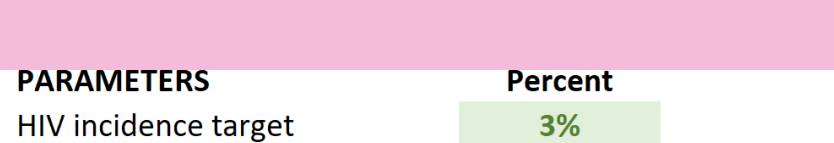

#### PARTNER POPULATION (MSM; or MSM & TW)

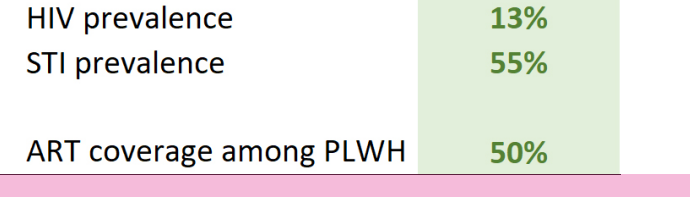

#### Step 6Biv: Look up minimum number of partners and risky acts

After entering the target incidence and partner estimates into the Minimum Behaviors Calculator sheet, the table of minimum risk behaviours updates automatically.

The table shows that men who have sex with men in City A with a male partner living with HIV (Profile 1) who engage in at least 6 acts of unprotected anal intercourse per year would meet the 3% incidence target.

For men who have sex with men in Profiles 2 and 3, the minimum number of unprotected anal intercourse acts depends on the number of unprotected anal intercourse partners.

For participants in Profile 2 (with a sexually transmitted infection and without any reported partner living with HIV), those who had 1 unprotected anal intercourse partner per year would need at least 11 unprotected anal intercourse acts per year to reach 3% incidence. Those with two unprotected anal intercourse partners per year would need at least five unprotected anal intercourse acts per partner per year, and so on.

These results are based on a force of infection model embedded in the spreadsheet.

<sup>1</sup> We chose RDS-2 for this example, but other estimators are possible.

### TABLE OF MINIMUM RISK BEHAVIORS TO MEET TARGET INCIDENCE

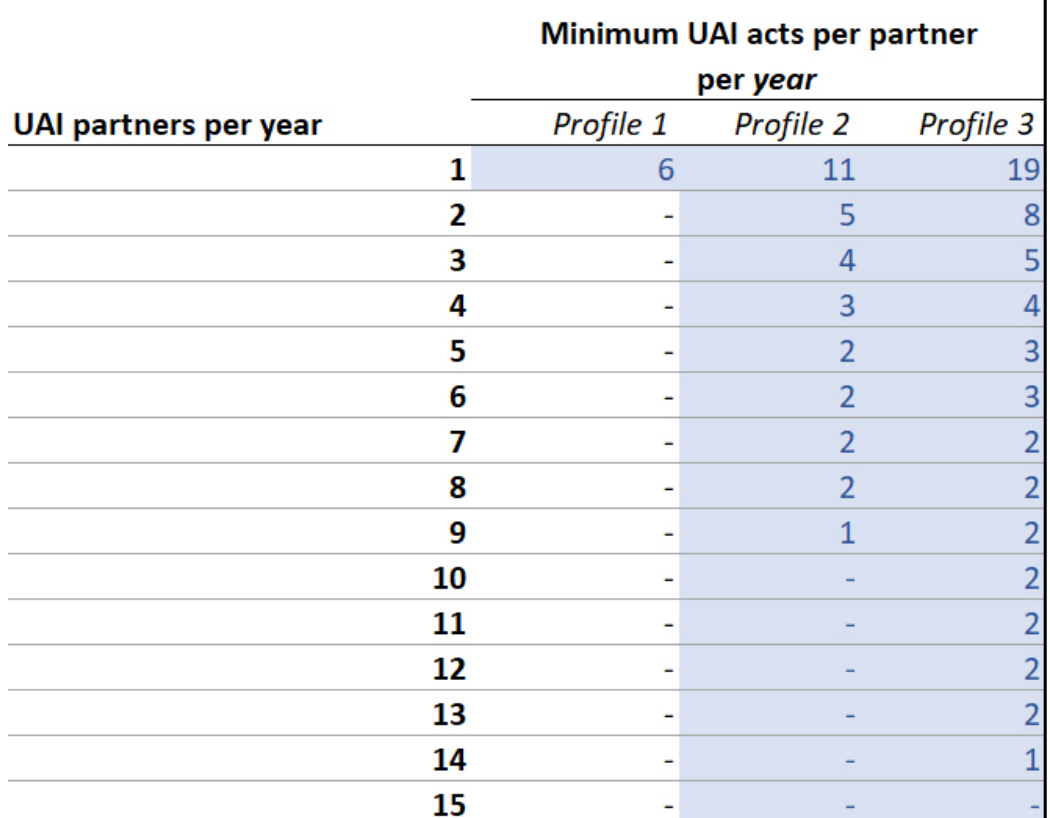

Table stops when minimum risky acts per partner is 1.

# Step 6C: Classify risk level of survey participants

The purpose of these minimum numbers is to determine whether each participant in the survey faces an HIV incidence of at least 3%. We need to compare reported numbers of acts and partners from the survey against these minimum thresholds. To do this, we create new variables in the dataset:

- > Unprotected anal intercourse acts: the survey asked about the number of anal sex acts, and the number of anal sex acts with a condom, in the past six months. We create a new variable in the data that subtracts these two responses to obtain the number of unprotected anal intercourse acts.
- > Unprotected anal intercourse partners: the survey did not ask specifically about number of recent unprotected anal intercourse partners. Instead, we use the total number of male sex partners, which we had to sum across reported numbers of steady, casual, paid and paying male sex partners in the past six months. We now have an inconsistency, because some participants reported more partners than unprotected anal intercourse acts because they may not have engaged in unprotected anal intercourse with all partners reported. As a correction, we cap the number of partners at the number of acts. This is not a perfect solution, but it may be the best we can do with these data.
- > Unprotected anal intercourse acts per partner: we divide the number of unprotected anal intercourse acts by the number of unprotected anal intercourse partners to get the number of unprotected anal intercourse acts per partner.
- > Checking skip patterns: we look for skip patterns in the questionnaire that could cause problems for these measures. We replace missing values of nacts and npartners with 0 in some cases. For example, some participants reported no anal sex or no unprotected anal intercourse in the past six months and so were not asked about the precise number. Thus, they need to be replaced by 0 so they can be correctly defined as not at risk in the risk proportion.
- > Annualizing: because the data in the survey refer to the past 6 months and the Risk Proportions A sheet shows the minimum thresholds for the past 12 months, we annualize the responses in the survey. We multiply the number of risky partners and the number of risky acts per partner by  $\sqrt{2}$  (= 1.41). (It may seem intuitive to multiply by 2, but this is incorrect.<sup>2</sup>)

We document how the measures were defined in Section B of the Risk Proportion sheet.

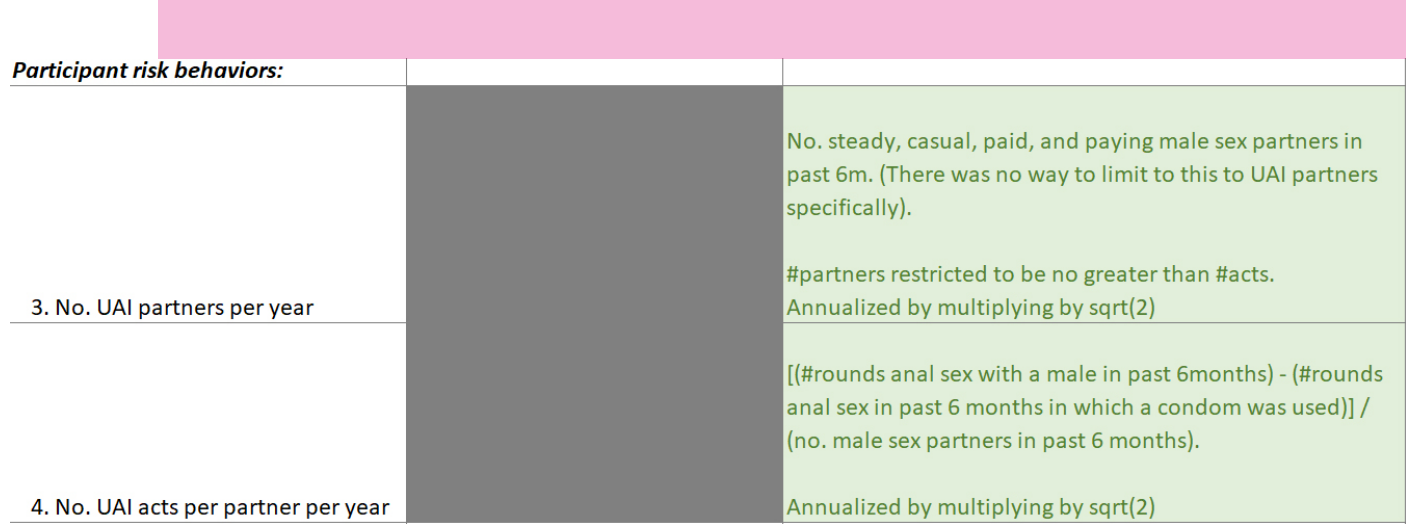

<sup>2</sup> If we try to annualize from the past 6 months to the past 12 months by doubling the number of partners, X, and the number of acts per partner, Y, this implies 4 times the total number of acts (2X × 2Y = 4XY), which is n

In Section C, we document how we used the minimum numbers to classify each participant as at risk. We generate new variables, called *nacts* and *npartners,* with the definitions above. Then we generate a variable, *atrisk,* which is coded as 1 if the acts and partners are at least as high as the thresholds and 0 if they are not. We set *atrisk* to missing if either of the *nacts* or *npartners* variables is missing, so participants with incomplete data are excluded from the risk proportion.

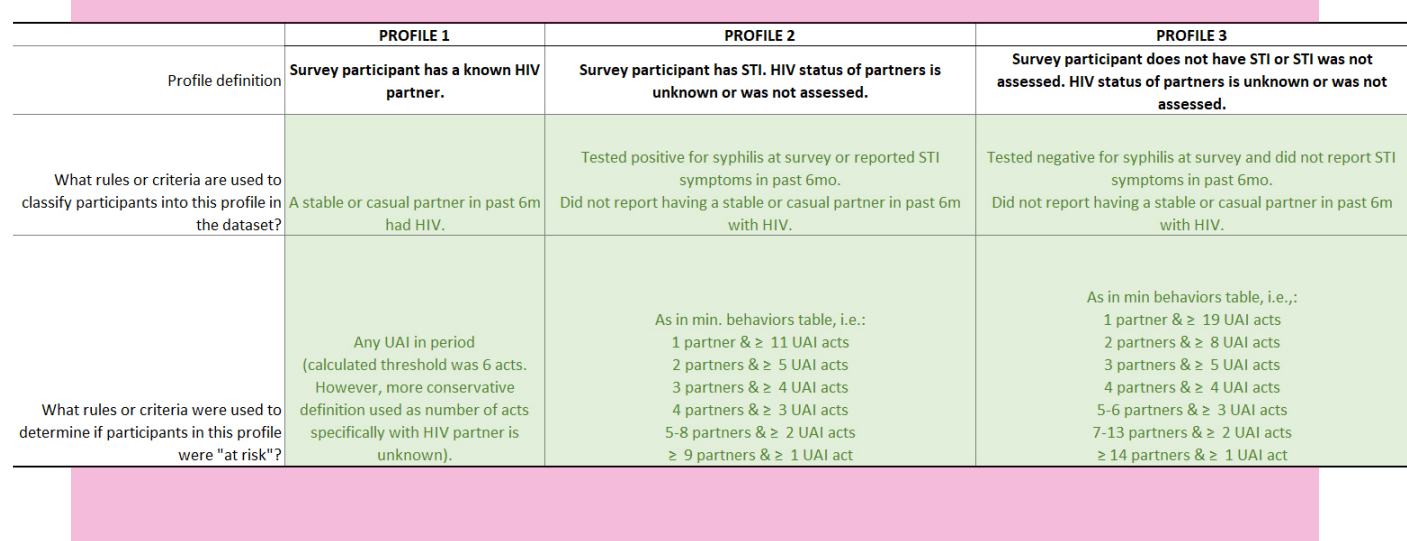

#### Step 6D: Estimate proportion at risk among HIV-negative subjects

With the variable *atrisk* added to the dataset, we estimate the population proportion of *atrisk* using RDS Analyst, subset to participants who tested negative for HIV. We enter the estimate of 10.5% (95% CI 4.8–16.1%) into the Risk Proportions A sheet and then on the Estimates Summary of the PrEP Estimates sheet.

The estimated number at risk is calculated automatically on the Estimates Summary sheet as 2636 (95% CI 792–4480).

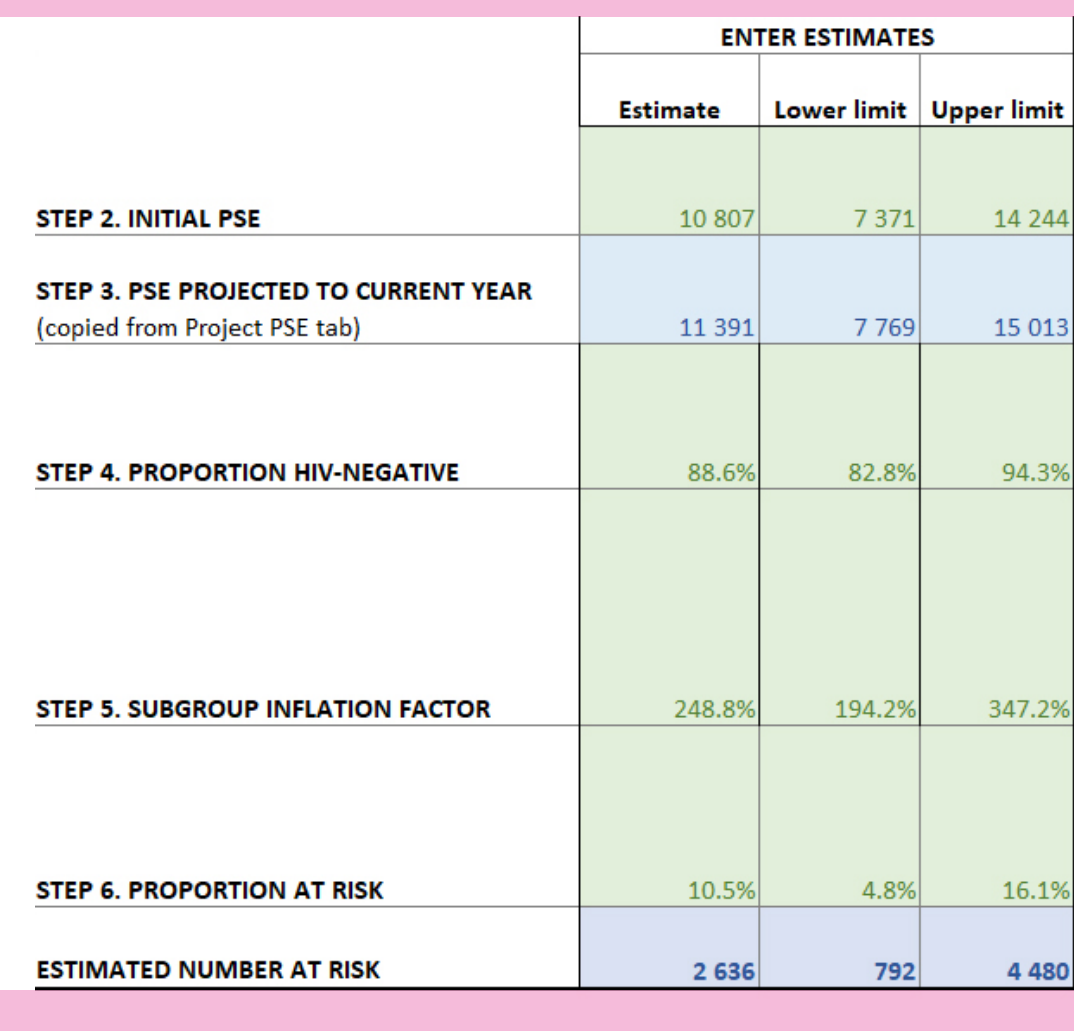

# Example 2: Men who have sex with men—risk factors approach

This example takes up the scenario from Example 1 but uses the risk factors approach instead of the exposures approach to define risk.

Steps 1–5 are the same as in Example 1. Here we illustrate only Step 6.

# Step 6: Risk proportion

### Step 6A: Choose a representative data source

As in Example 1, we draw on an RDS survey of men who have sex with men and transgender women.

### Step 6B: Define substantial risk of HIV infection

We use the risk factors approach to define the risk criteria. We draw on three established risk factors associated with increased risk of HIV infection among men who have sex with men and are available in our survey: sexually transmitted infection; receptive role in anal sex; and unprotected anal intercourse.

We defined three levels of risk (or risk categories) based on these risk factors:

- > High-risk: positive syphilis result or self-report of sexually transmitted infection symptoms in past 12 months.
- > Medium-risk: receptive and any unprotected sex in past 12 months.
- > Low-risk: all other participants who do not meet either of the above criteria.

These definitions are not derived from any model as in the exposures approach. They are subjective but based on risk factors identified in the literature. Many other potential categorization schemes are possible.

As in the exposures approach, we fill out Section A of the Risk Proportion sheet to document the population included in the survey.

#### SECTION A. WHAT SURVEY DATA ARE BEING USED?

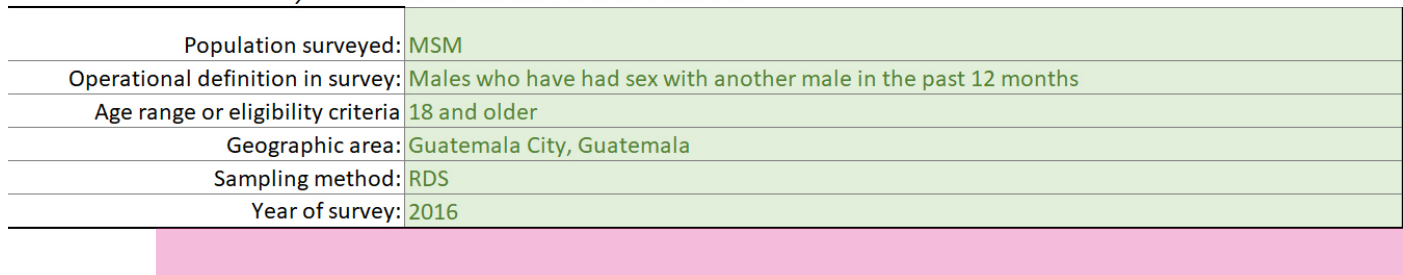

Fill in details about the survey that will be used to estimate risk behaviors.

#### Step 6C: Classify risk level of survey participants

We use responses to question items to create measures of sexually transmitted infection, receptive anal sex, and any unprotected anal intercourse in the past 12 months in our data.

Before we classify participants into different risk levels, we look for skip patterns in the questionnaire that could cause problems in the three risk factor measures. This leads us to replace missing values with 0 in some cases. For example, some participants reported no anal sex at all in the past 12 months and so were not asked questions about receptive role in anal sex at all; we assigned them a value of 0 for the receptive anal sex measure. There were similar issues with the other two measures.

We create a categorical variable, *risk\_level,* coded 1, 2 or 3 for the respective risk categories, being careful with missing values. We code *risk\_level* as missing if the risk level is unclear due to non-response, so participants with incomplete data are excluded from the estimates.

In Sections D and E of the Risk Proportion sheet, we document how the risk factors and risk categories were defined.

#### SECTION D. HOW WERE THE RISK CATEGORIES DEFINED? WHAT PART OF THE POPULATION IS IN EACH CATEGORY?

Describe the risk criteria and the measures used to define risk. Three categories are listed. However, you may use one or two categories or as many as needed

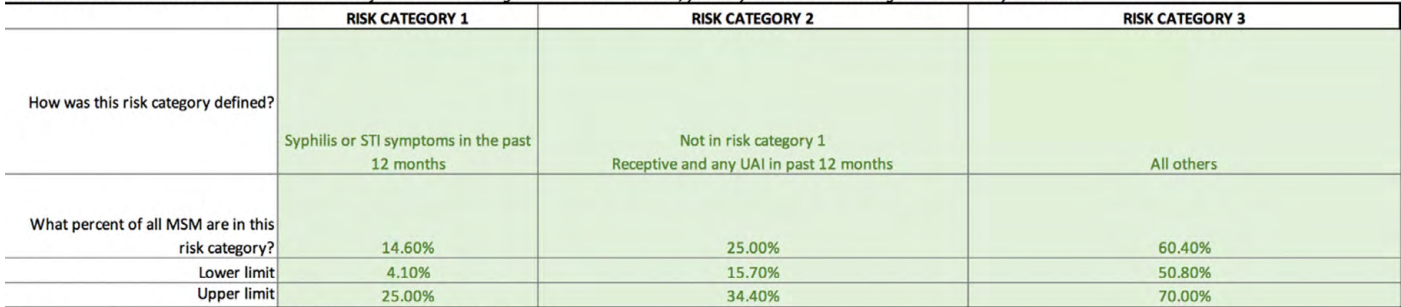

Copy the risk proportions above onto the PrEP Estimates worksheet (Step 6).

SECTION E. WHAT MEASURES WERE USED TO DEFINE THE RISK CATEGORIES?

Describe any measures utilized to define the risk categories above

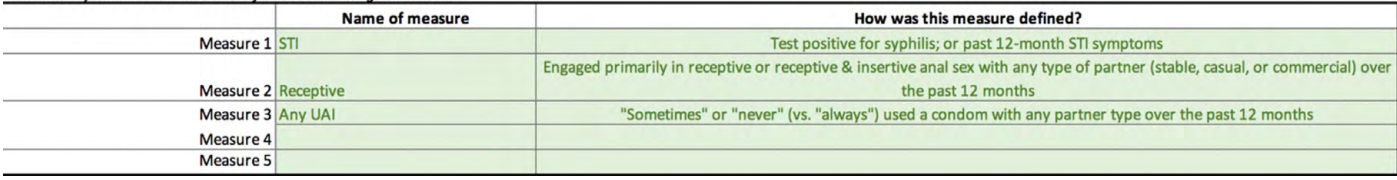

#### Step 6D: Estimate proportion at risk among HIV-negative subjects

With the categorical variable *risk\_level* added to the dataset, we estimate the population proportions of each level using RDS Analyst, subset to participants who tested negative for HIV. The point estimates were 14.6%, 25.0% and 60.4%. We enter these estimates in Section E along with their 95% CIs (shown above).

These estimates are copied automatically to the Estimates Summary table on the PrEP Estimates sheet. The estimated number at risk in each risk category updates automatically.

Because we have more than one risk category, we leave the Step 6 row blank on the Estimates Summary table and enter the proportions into the Estimates by Risk Category table just below it.

#### ESTIMATES SUMMARY: CALCULATE THE ESTIMATES AND DOCUMENT DATA SOURCES

Enter the point estimate and limits for each step. On the right, describe the scope of the data source compare the scope of the data sources used with the intended scope of the estimates (defined in Sti

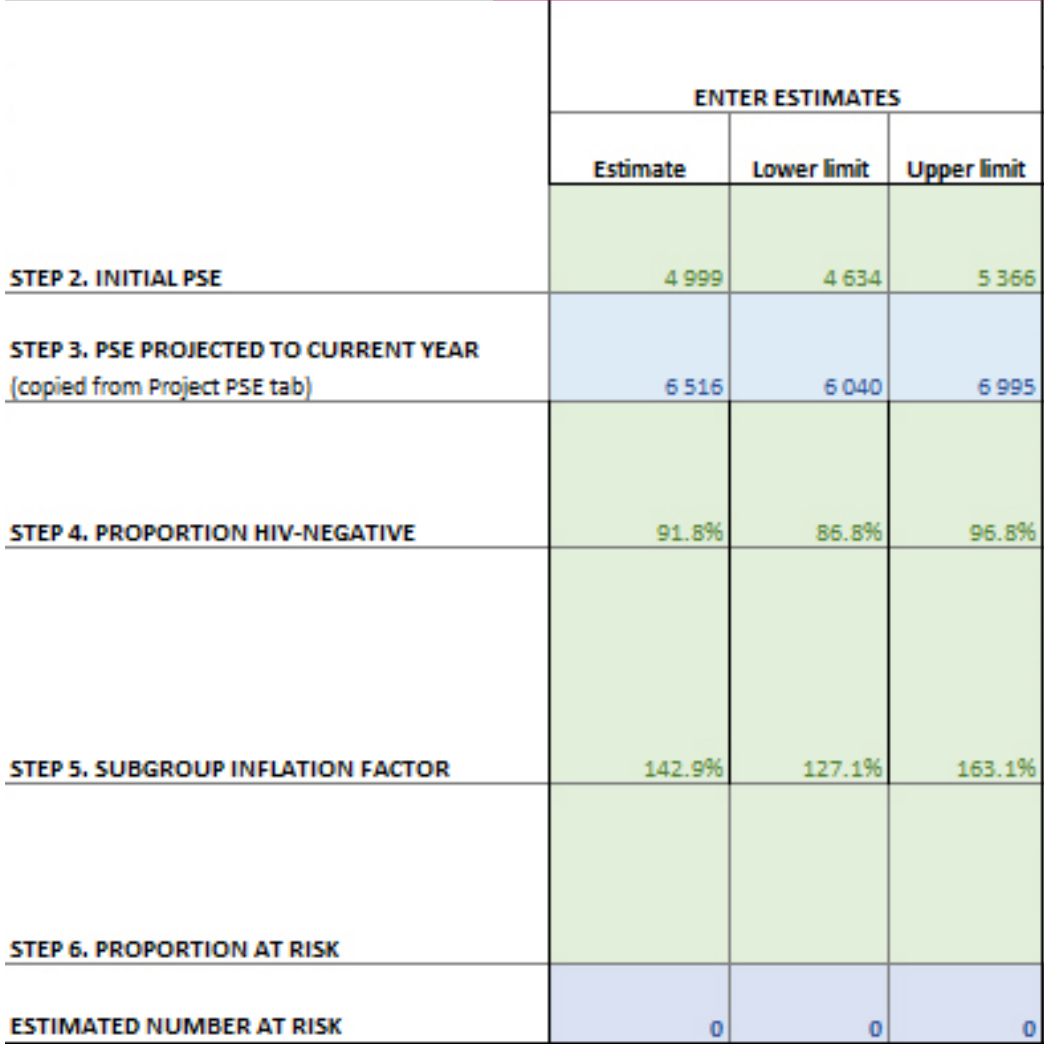

#### ESTIMATES BY RISK CATEGORY (APPROACH III ONLY)

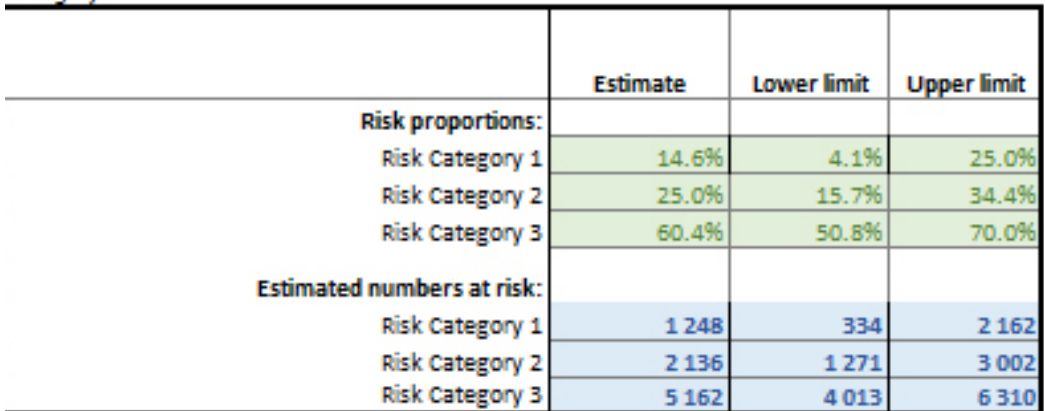

#### Fill in the box below only if using Approach III ("Markers") to define risk with more than one risk category.

The estimates suggest that as of 2017 in Guatemala City, there were approximately 1248 (95% CI 334–2162) men who have sex with men in risk category 1; 2136 *(1271–3002)* in risk category 2; and 5162 *(4013–6310)* in risk category 3.

# Example 3: Female sex workers—exposures approach

This example estimates the number of female sex workers at risk in City A in eastern Africa as of 2018. Survey data are from an RDS BBS.

### Step 1: Define the population

At the top of the PrEP Estimates sheet, we enter an operational definition of the population. Our aim is to estimate the number at risk among all females who currently sell sex to male clients. We restrict our definition to females aged 15 years and over who sell sex, based on the definition used in the best PSE available.

#### STEP 1. DEFINE THE GEOGRAPHIC AREA AND POPULATION FOR TARGET-SETTING

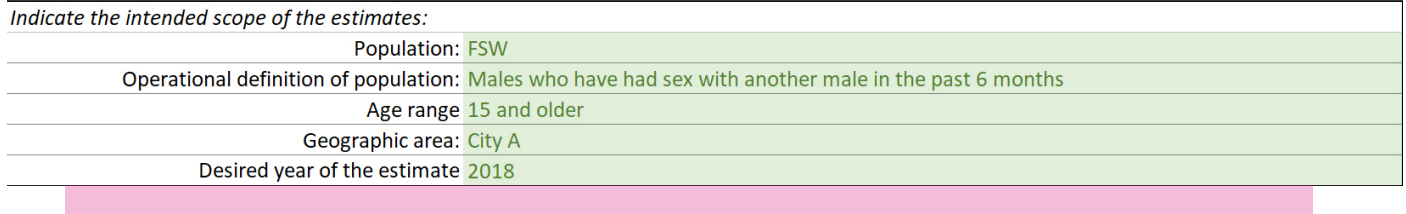

As we complete the remaining steps, we will be alert to possible misalignment of the data sources.

# Step 2: Initial PSE

Moving down the Estimates Summary table, we enter details of the initial PSE. For female sex workers in City A, there was 1 recent high-quality PSE conducted using 3-source capture–recapture among female sex workers at identifiable sex work locations in 2017, with an estimate of 15 419 (95% CI 10 818–20 021) female sex workers.

#### ESTIMATES SUMMARY: CALCULATE THE ESTIMATES AND DOCUMENT DATA SOURCES

Enter the point estimate and limits for each step. On the right, describe the scope of the data sources used in terms of geography, time period, definition of the population, and<br>age range. Then compare the scope of the da

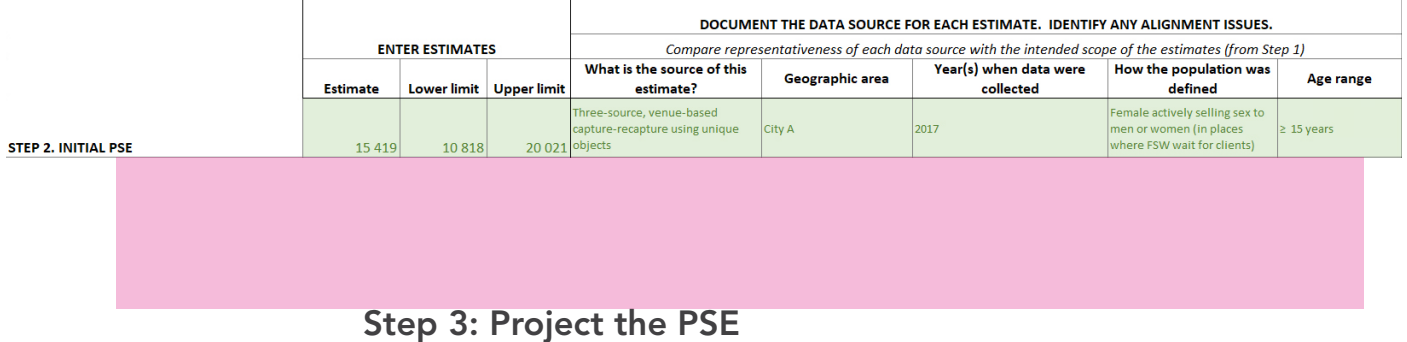

Because a year has passed since the initial PSE was conducted, we project the PSE forward to the desired year of implementation, 2018, using a projection calculator (Project PSE sheet). Since there is no census denominator available for females aged 15–49 years in City A in 2018, we choose projection method C to apply an annual growth rate to the initial PSE.

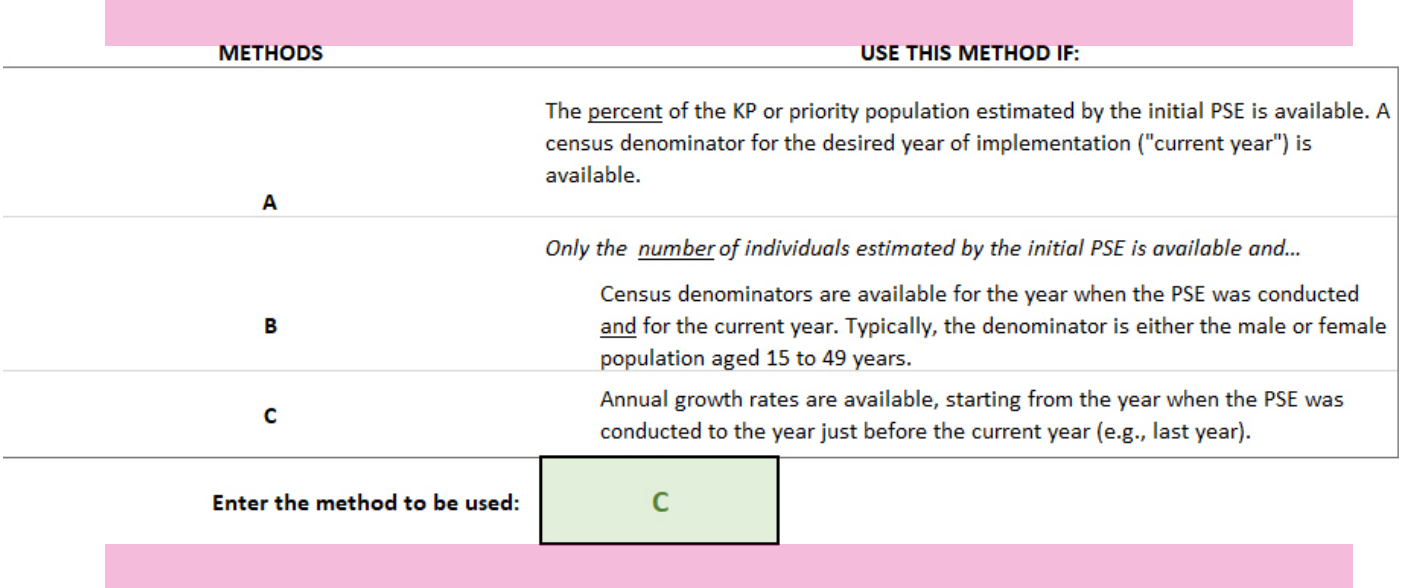

The annual urban growth rate for African Country A in 2017 was 5.4% (or 1.054 as a proportion), obtained from the World Bank.

#### **METHOD C**

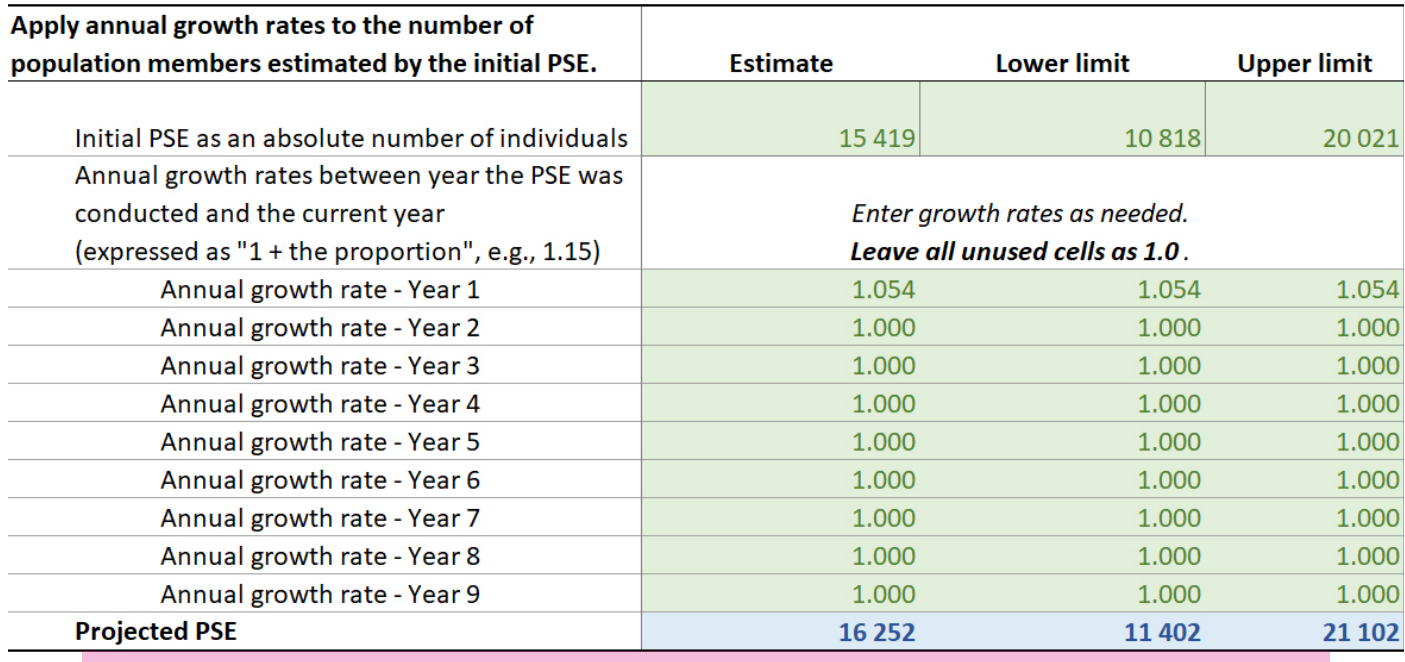

The projection, 16 252 (95% CI 11 402–21 102) female sex workers, is copied automatically to the Estimates Summary table. We document the details of the data source on the same row.

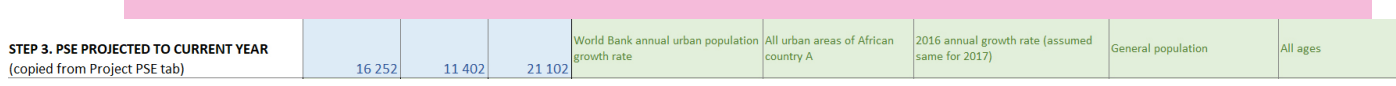

# Step 4: Proportion HIV-negative

We estimate the proportion of our target population, female sex workers, that is HIV-negative from an RDS survey.

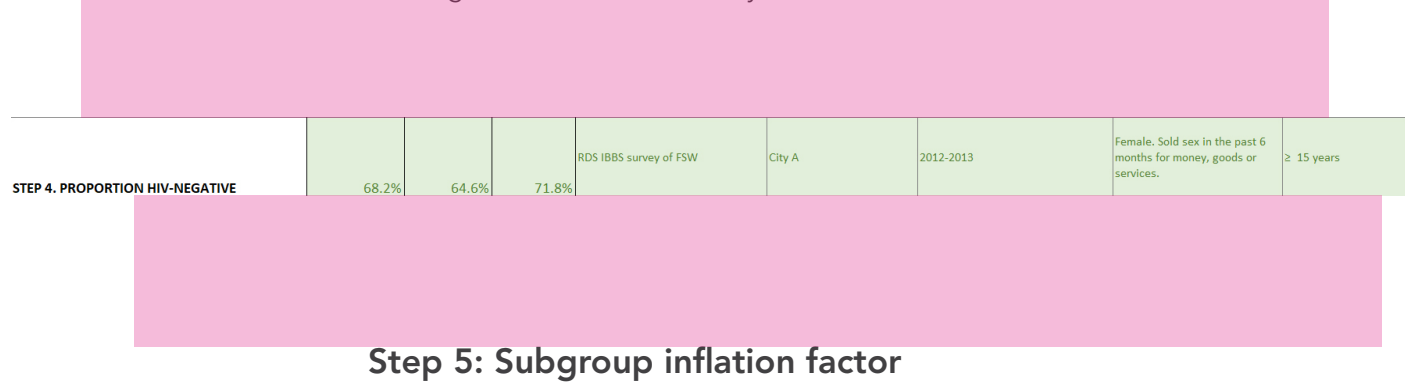

Because the PSE was venue-based and we want estimates for the larger population of female sex workers, we complete Step 5 to inflate the PSE to female sex workers who may not be found at identifiable sex work sites.

Fortunately, the same RDS survey included a question about how female sex workers meet their clients, which can serve as the inflator.

Among female sex workers participants who were HIV-negative, the proportion who responded that they sold sex at the kinds of venue included in the PSE (streets, hotels, lodges, clubs, bars, restaurants, brothels) was 78.4%. In the sheet, we enter 1 divided by this estimate (the reciprocal), or 127.6%, as the inflation factor. To obtain the lower limit, we use the reciprocal of the upper limit, and vice versa.

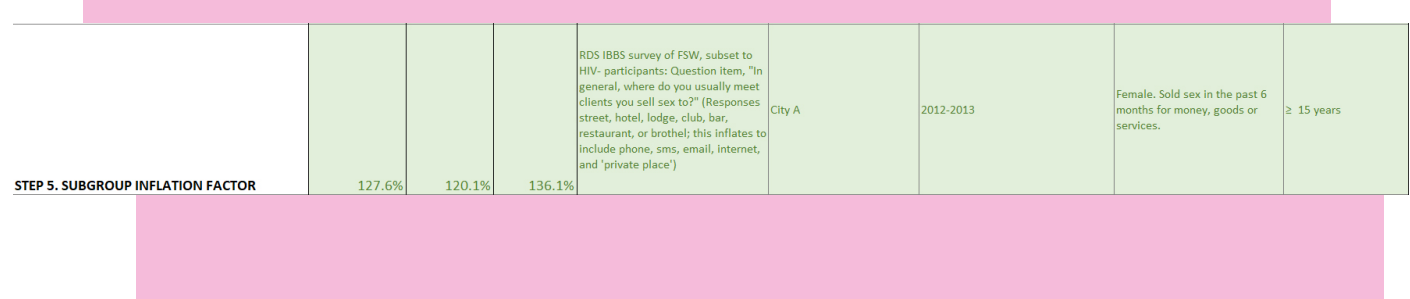

# Step 6: Risk proportion

# Step 6A: Choose a representative data source

We select the RDS survey of female sex workers as the data source, since it is the most representative and recent BBS available in City A.

# Step 6B: Define substantial risk of HIV infection

We use the exposures approach to define the risk criteria and estimate the proportion of female sex workers at risk. In this case, we can use the exposures approach because the RDS survey included questions on the number of male clients, and the number of sex acts with clients, in which a condom was used recently (past six months). We use these data to calculate the number of sex acts in which a condom was not used (number of risky acts).

We fill out Section A of the Risk Proportion sheet to document the survey population. This also helps to identify alignment issues.

#### STEP 1. DEFINE THE GEOGRAPHIC AREA AND POPULATION FOR TARGET-SETTING

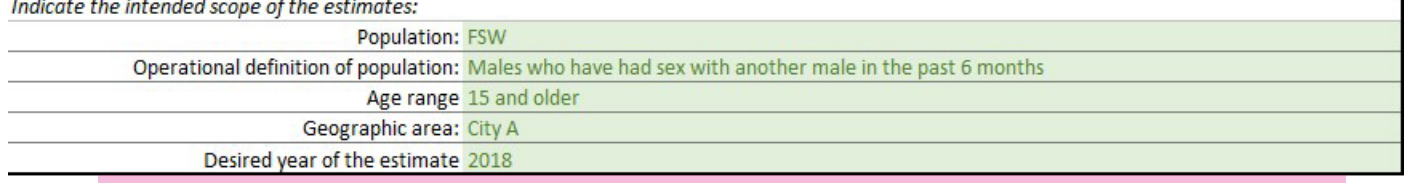

### **MINIMUM BEHAVIORS CALCULATOR**

**Risk Proportion Tool Step 6. Defining Risk, Exposure Approach FSW** 

#### **INSTRUCTIONS:**

This worksheet produces a table of minimum levels of risk b participants as "at risk" of HIV. Enter in the incidence target

#### **LEGEND**

**Enter data in the green cells Blue cells calculate automatically** 

### **PARAMETERS**

**HIV** incidence target

**Percent** 2.0%

#### Step 6Bi: Set target incidence

For this example, we use a target incidence of 2% to demonstrate it is possible to use any value. In practice, 3% (the WHO-recommended value) should be used unless a local study recommends a different threshold. We enter our target into the Minimum Behaviors Calculator.

#### Step 6Bii: Decide which profiles to use

On the Risk Proportions Summary sheet, we find out which profiles we can use by filling in the first two items under Section B (sexually transmitted infection status of participants and whether participants know about any partners' HIV status). Our RDS survey did not collect information about whether clients had HIV (that is difficult to know), but we can measure sexually transmitted infection as a positive syphilis test result or self-reported sexually transmitted infection symptoms. We enter "yes" under sexually transmitted infection (Item 1) and "no" under HIV status of partners (Item 2). The table updates to show us we can use Profiles 2 and 3.

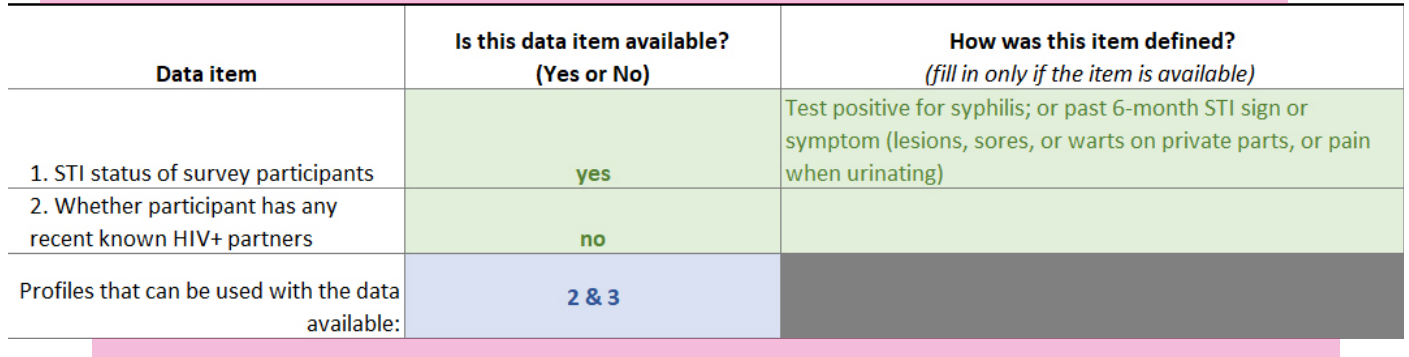

#### Step 6Biii: Determine partner population characteristics

To use the Minimum Behaviors Calculator, we need prevalence estimates of HIV and sexually transmitted infections in the partner population. We define partners as male sex clients only.

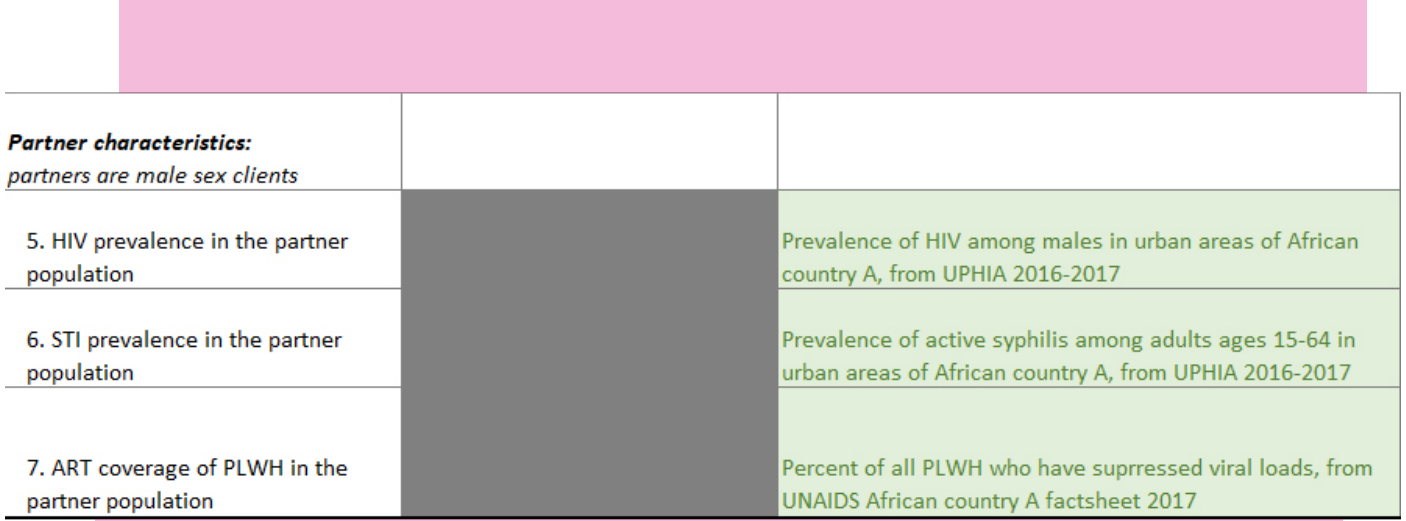

We do not have data on HIV prevalence, sexually transmitted infection prevalence or antiretroviral therapy coverage for male sex clients specifically, or for males in City A.

Instead, we use data on the general male population nationally from the African Country A population-based HIV impact assessment (PHIA) in 2016–2017. PHIA estimated 4.6% HIV prevalence among males in urban areas of African Country A. For sexually transmitted infection, we use the Uganda PHIA estimate of 1.6% active syphilis among all adults aged 15–64 years in urban areas. This estimate includes females, but the report notes that rates were similar among males and females.

For antiretroviral therapy coverage, we draw on the UNAIDS country factsheet for African Country A for 2017, which estimates 56% of all people living with HIV have suppressed viral loads. This estimate could be improved by using an estimate specific to males or, even better, to males in City A.

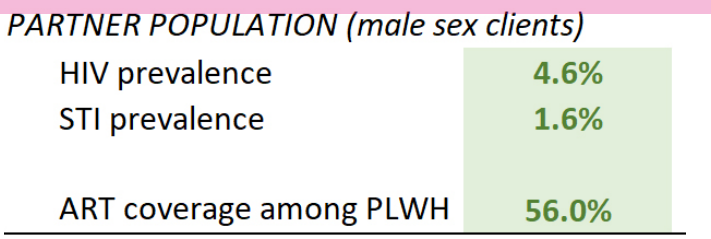

#### Step 6Biv: Look up minimum number of partners and risky acts

After entering the target incidence and partner estimates into the Minimum Behaviors Calculator, the table of minimum risk behaviours updates automatically. We ignore the Profile 1 column because we are using only Profiles 2 and 3.

The table shows the number of risky partners in the first column (male sex clients with whom female sex workers engaged in condomless sex in the past year).

To meet the 2% incidence target, the table shows that female sex workers in Profile 2 (with sexually transmitted infection) who had 1 risky partner per year would need to have condomless sex with that partner at least 447 times during the year. Female sex workers with 2 risky partners per year would need to have condomless sex at least 131 times with each risky partner per year, and so on.

Female sex workers in Profile 3 (no sexually transmitted infection) who had 1 or 2 risky partners per year would need to have more than 500 condomless sex acts per partner to meet the 2% incidence threshold.

The table does not list specific values greater than 500. Because 500 acts would imply more than one act per day per partner, it is assumed that individuals do not reach this limit.

Female sex workers in Profile 3 with 3 risky partners per year would need at least 363 condomless sex acts per partner per year. Those with 4 risky partners per year would need at least 258 condomless sex acts per partner per year, and so on.

These results are based on a force of infection model embedded in the spreadsheet.

# TABLE OF MINIMUM RISK BEHAVIORS TO MEET TARGET INCIDENCE

|                                    |           | Minimum condomless sex acts per<br>partner per year |           |  |
|------------------------------------|-----------|-----------------------------------------------------|-----------|--|
|                                    |           |                                                     |           |  |
| <b>Condomless sex partners per</b> |           |                                                     |           |  |
| year                               | Profile 1 | Profile 2                                           | Profile 3 |  |
| 1                                  | 45        | 447                                                 | $>500$    |  |
| 2                                  |           | 131                                                 | $>500$    |  |
| 3                                  |           | 78                                                  | 363       |  |
| 4                                  | -         | 56                                                  | 258       |  |
| 5                                  | -         | 44                                                  | 201       |  |
| 6                                  | -         | 36                                                  | 164       |  |
| 7                                  | -         | 31                                                  | 139       |  |
| 8                                  | -         | 27                                                  | 120       |  |
| 9                                  |           | 24                                                  | 106       |  |
| 10                                 |           | 21                                                  | 95        |  |
| 11                                 | -         | 19                                                  | 86        |  |
| 12                                 |           | 18                                                  | 79        |  |
| 13                                 |           | 16                                                  | 72        |  |
| 14                                 |           | 15                                                  | 67        |  |
| 15                                 | -         | 14                                                  | 62        |  |
| 16                                 | -         | 13                                                  | 58        |  |
| 17                                 | -         | 12                                                  | 55        |  |
| 18                                 |           | 12                                                  | 52        |  |
| 19                                 | -         | 11                                                  | 49        |  |
| 20                                 | -         | 11                                                  | 46        |  |
| 21                                 | -         | 10                                                  | 44        |  |
| 22                                 |           | 10                                                  | 42        |  |
| 23                                 |           | 9                                                   | 40        |  |
| 24                                 |           | 9                                                   | 39        |  |
| 25                                 |           | 9                                                   | 37        |  |
| 26                                 |           | 8                                                   | 36        |  |
| 27                                 |           | 8                                                   | 34        |  |
| 28                                 |           | 8                                                   | 33        |  |
| 29                                 |           | $\overline{7}$                                      | 32        |  |
| 30                                 |           | 7                                                   | 31        |  |
|                                    |           |                                                     |           |  |

Table stops when minimum risky acts per partner is 1.

ī

# Step 6C: Classify risk level of survey participants

The purpose of these minimum numbers is to determine whether each participant in the survey faces an HIV incidence of at least 2%. We need to compare reported numbers of acts and partners from the survey against these minimum thresholds. To do this, we create new variables in the dataset:

- > Risky acts: the survey asked about the number of sex acts with male clients, and the number of those acts in which a condom was used, in the past six months. We create a new variable in the data that subtracts these two responses to obtain the number of condomless sex acts.
- > Risky partners: the survey asked about the total number of male sex clients, but it did not ask specifically about the number of risky clients (condomless sex). We calculate this by assuming that the percentage of clients who were risky was the same as the percentage of sex acts that were risky:
- > We calculate the percentage of sex acts where a condom was used, p.
- $\triangleright$  To get the number of clients that were risky, we multiply the total number of clients by p.

This is an assumption that should be discussed and agreed upon with local experts. To avoid inconsistencies between the number of acts and the number of partners, we cap the number of partners at the number of acts. (A different approach would be to exclude any inconsistent records from the calculations.)

- > Risky acts per partner: we divide the number of risky acts by the number of risky partners to get the number of risky acts per partner.
- > Checking skip patterns: we look for skip patterns in the questionnaire that could cause problems for these measures. This leads us to replace missing values with 0 in some cases. For example, some participants reported no condomless sex in the past six months and so were not asked about the precise number. We replace these with 0 so they can be correctly defined as not at risk in the risk proportion.
- > Annualizing: because the data in the survey refer to the past 6 months and the Minimum Behaviors Calculator shows the minimum thresholds for the past 12 months, we annualize the responses in the survey. We do this by multiplying both the number of risky partners and the number of risky acts per partner by  $\sqrt{2}$  (= 1.41) (as explained earlier).

We document how the measures were defined in Section B of the Risk Proportion sheet.

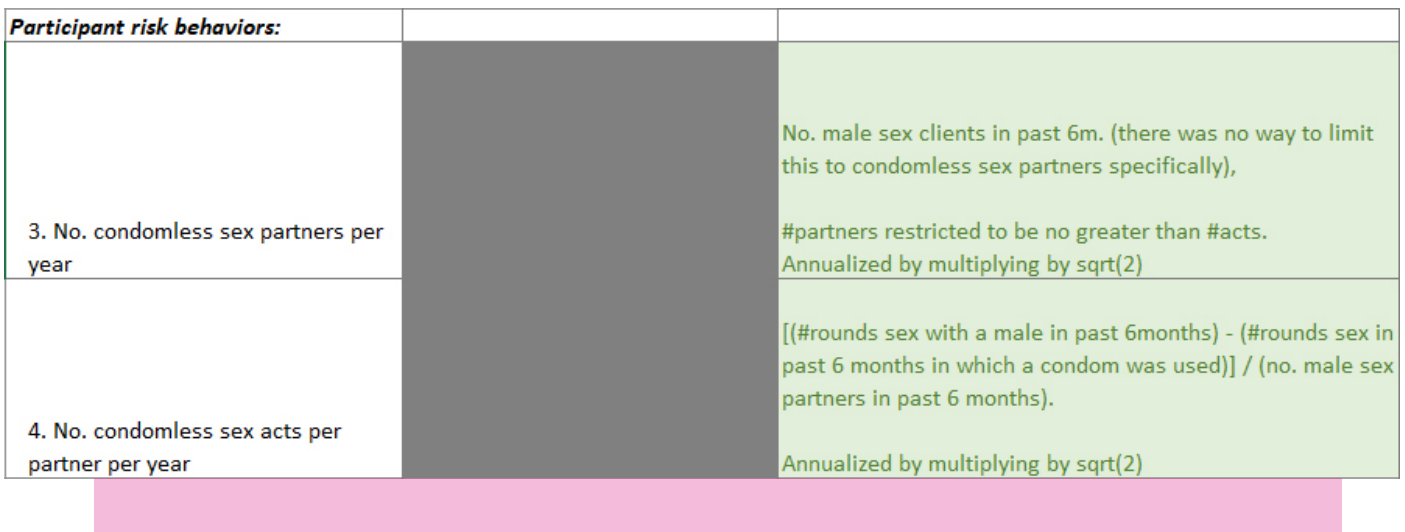

In Section C, we document how we used the minimum numbers to classify each participant as at risk. We generate new variables, called *nacts* and *npartners,* with the definitions above. We then generate a variable, *atrisk,* coded as 1 if the acts and partners are at least as high as the thresholds and 0 if they are not. We set *atrisk* to missing if either of the *nacts* or *npartners* variables was missing, so participants with incomplete data are excluded from the risk proportion.

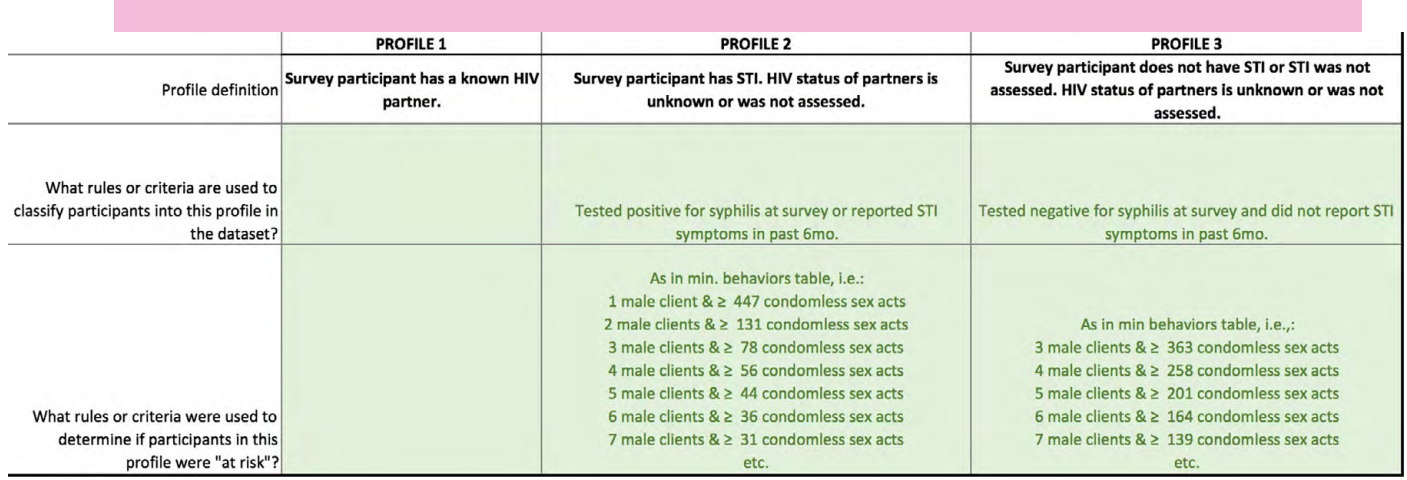

# Step 6D: Estimate proportion at risk among HIV-negative subjects

With the variable *atrisk* added to the dataset, we estimate the population proportion of *atrisk* using RDS Analyst, subset to female sex worker participants who tested negative for HIV. We enter the estimate of 0.91% (95% CI 0.0–2.1%) into the Risk Proportions A sheet and on the Estimates Summary of the PrEP Estimates sheet.

#### ESTIMATES SUMMARY: CALCULATE THE ESTIMATES AND DOCUMENT DATA SOURCES

Enter the point estimate and limits for each step. On the right, describe the scope of the data s range. Then compare the scope of the data sources used with the intended scope of the estima

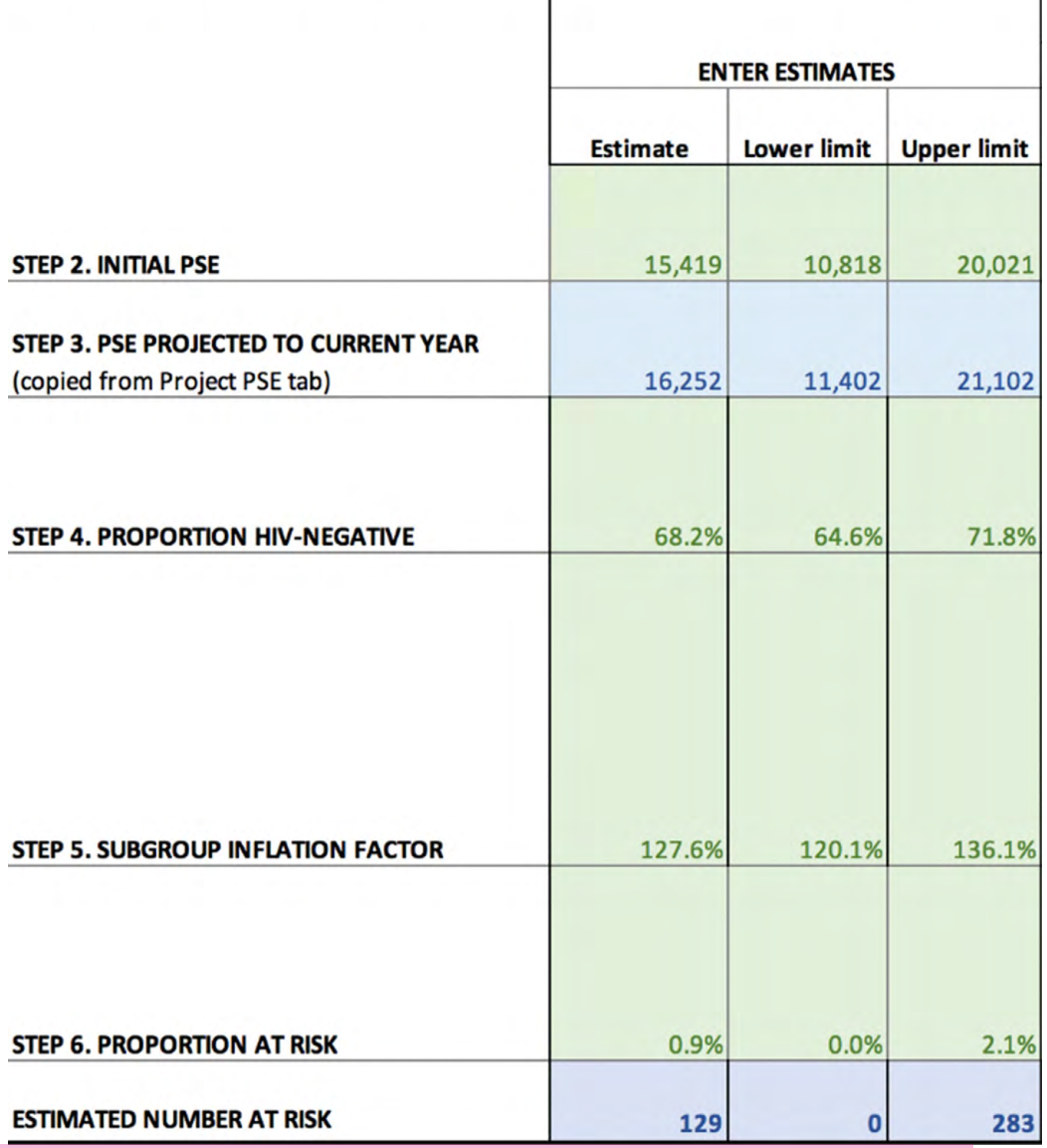

The estimated number at risk is calculated automatically on the Estimates Summary sheet as 129 (95% CI 0–283).

# Example 4: Transgender women—risk factors approach

This example estimates the number of transgender women at risk in Guayaquil, Ecuador as of 2018. Survey data are from an RDS BBS survey of transgender women, but we analyse the data as a convenience sample because it did not meet the planned sample size. The BBS included a unique object multiplier PSE that we use for the estimates.

# Step 1: Define the population

At the top of the PrEP Estimates sheet, we enter an operational definition of the population. Our aim is to estimate the number at risk among all transgender women who currently engage in sex with other males. We restrict our definition to people aged 18 years and over who were assigned male sex at birth, who identify with the female gender, and who have had anal sex in the past 12 months with a male partner, to match the definition used in the 2017 BBS.

#### STEP 1. DEFINE THE GEOGRAPHIC AREA AND POPULATION FOR TARGET-SETTING

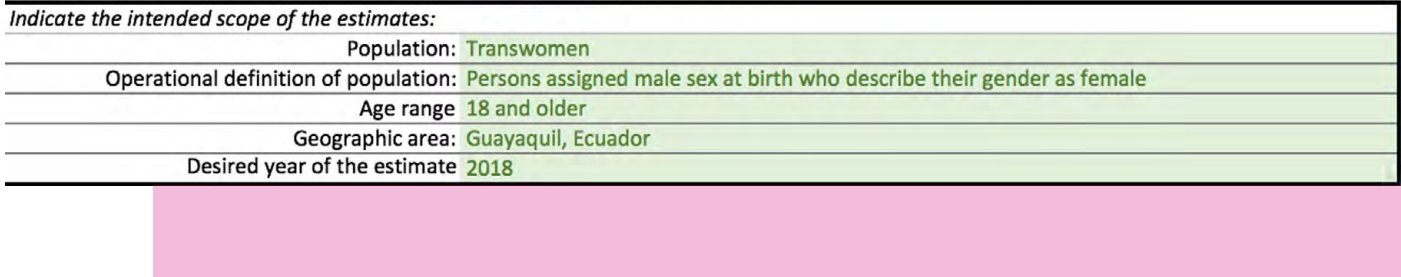

As we complete the remaining steps, we will be alert to possible misalignment of the data sources.

# Step 2: Initial PSE

Moving down the Estimates Summary table, we enter details of the initial PSE. There are two potential PSEs to choose from for transgender women in Guayaquil: a unique object multiplier PSE in 2017, and a venue-based programmatic mapping in 2015.

The two PSEs produced similar estimates, so we use the multiplier PSE without further consideration of which may be the stronger estimate. We enter the estimate of 2410 (95% CI 1720–3556) on the row for Step 2, along with details of the PSE methods.

#### ESTIMATES SUMMARY: CALCULATE THE ESTIMATES AND DOCUMENT DATA SOURCES

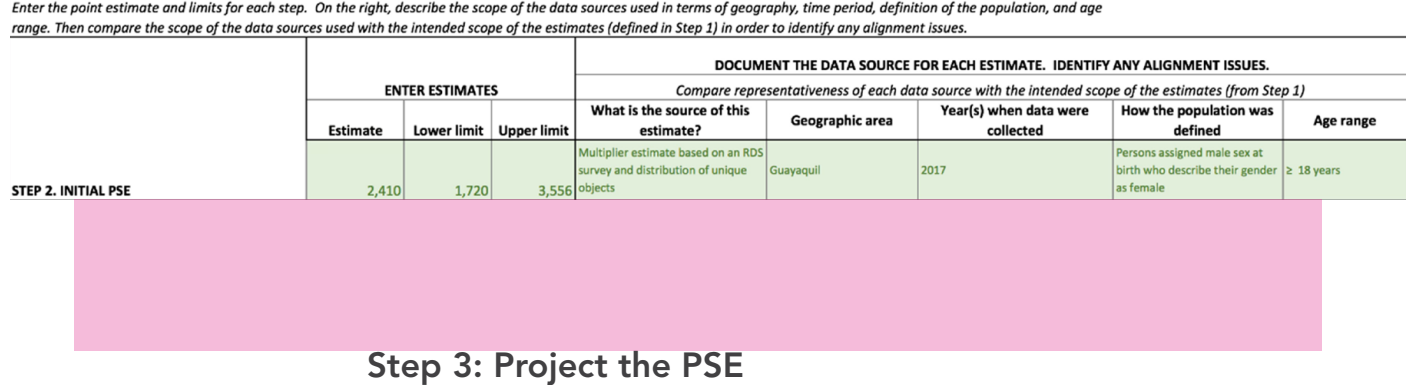

Because a year has passed since the initial PSE was conducted, we project the PSE forward to 2018 using the projection calculator (Project PSE sheet).

We use projection Method B. We enter census projections for the general male population for the year of the PSE *(2017)* and for the current year *(2018)*. The spreadsheet draws on these projections to calculate the growth rate in the general population during this period and uses it to project forward the PSE.

Our census projections reflect males in urban areas of Guayas Province, where Guayaquil is located, based on figures from the Ecuadorian Statistics and Census Institute.

Projection could be improved by using census data specifically for males aged 15–49 years in Guayaquil, but such data were not available.

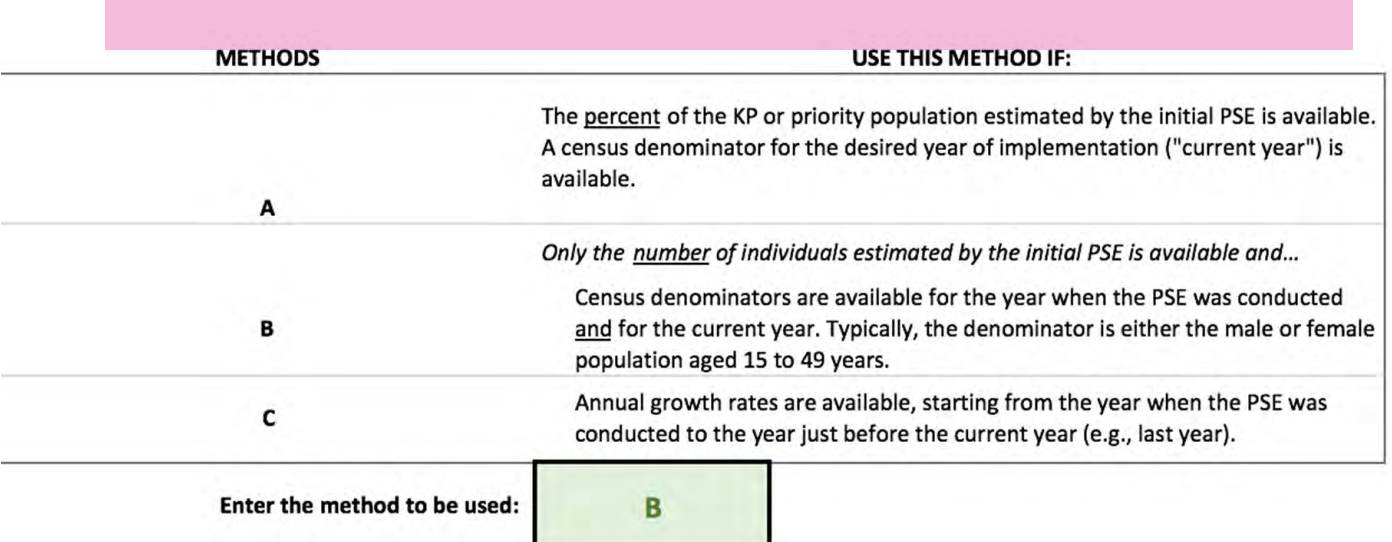

### **METHOD B**

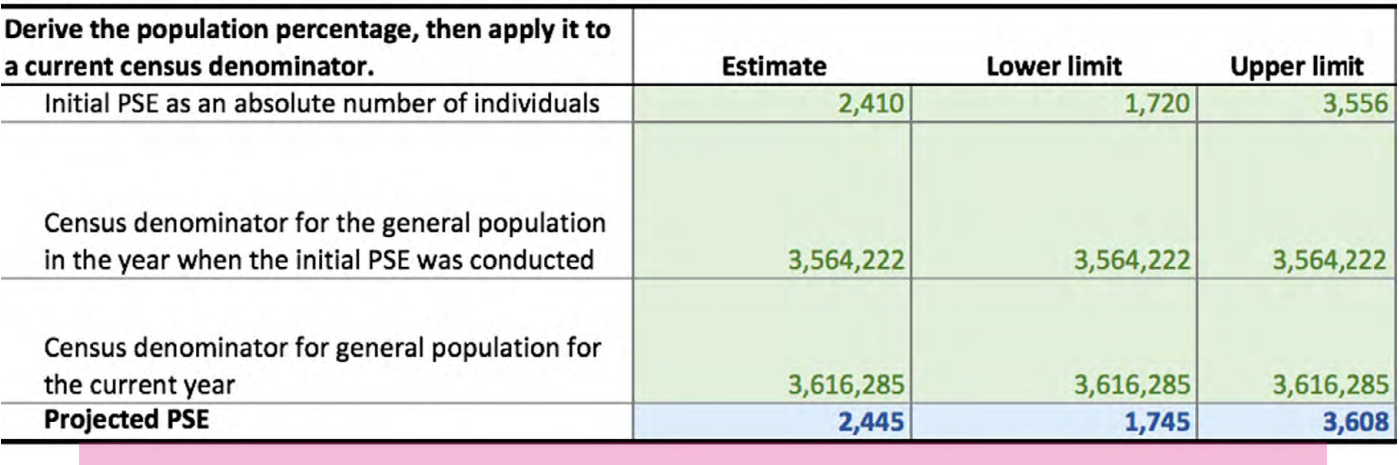

The projection, 2445 (95% CI 1745–3608) transgender women, is copied automatically to the Estimates Summary table. We document the details of the data source on the same row.

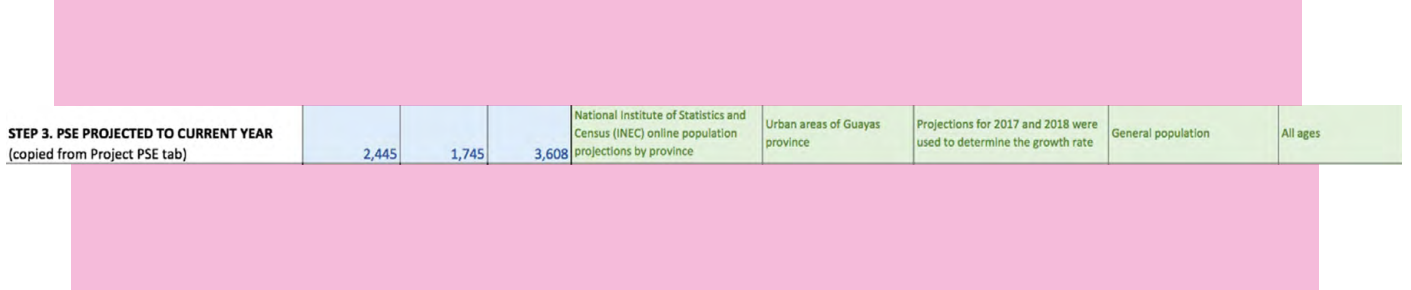

# Step 4: Proportion HIV-negative

For the proportion of transgender women who are HIV-negative, we use the HIV prevalence estimate from the 2017 BBS. With an estimated prevalence of 33.2%, the proportion that is HIV-negative is 66.8%.

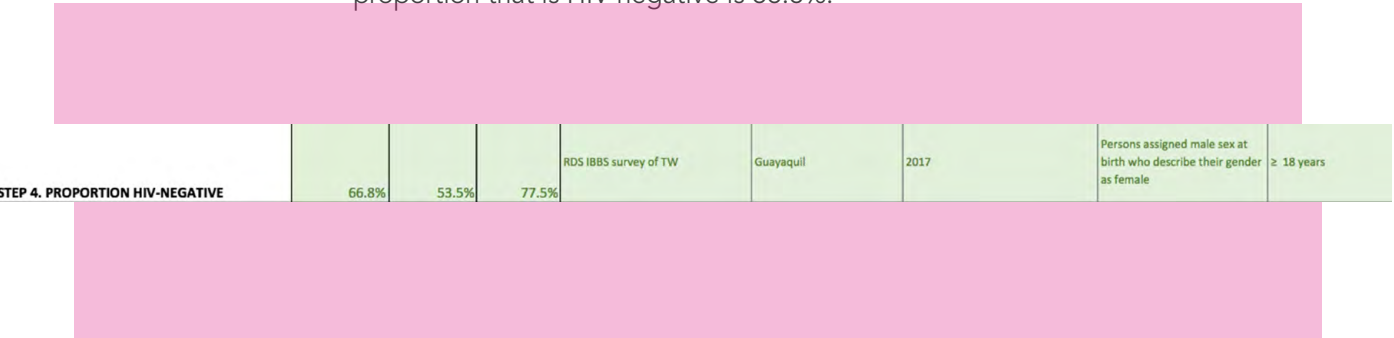

# Step 5: Subgroup inflation factor

There is no need to apply an inflation factor because, in theory, the PSE reflects the entire transgender women population in Guayaquil. More accurately, it represents all transgender women who could be reached through RDS and by unique objects, and who were willing to participate in both of these activities. Because we are not applying a subgroup inflator, we enter 100% for the estimates in Step 5.

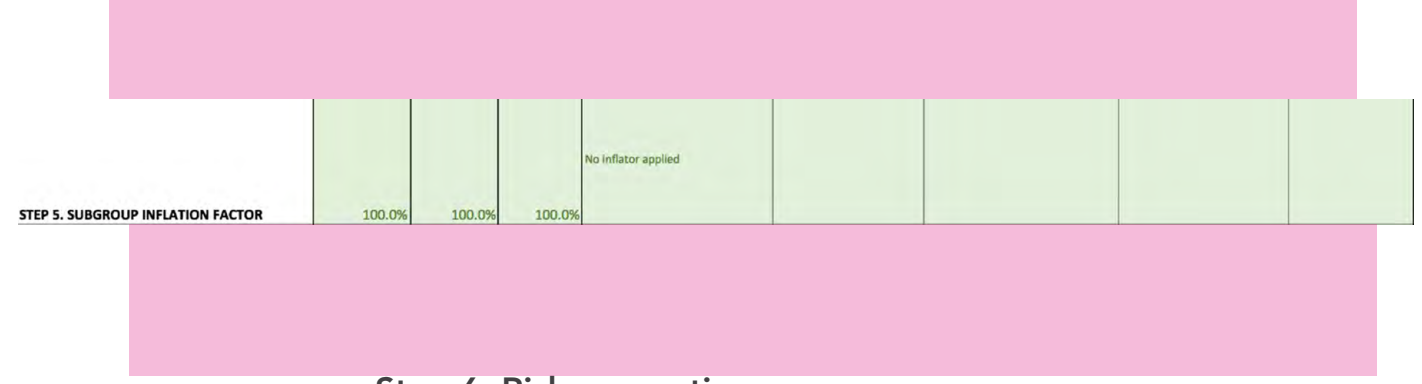

# Step 6: Risk proportion

# Step 6A: Choose representative data source

To estimate the proportion at substantial risk, we draw on the 2017 BBS of transgender women.

# Step 6B: Define substantial risk of HIV infection

We use the risk factors approach to define the risk criteria. We draw on four established risk factors available in the BBS data: sexually transmitted infection; HIV status of recent anal male sex partners; number of recent anal sex partners; and unprotected anal intercourse. We defined two levels of risk based on these risk factors:

- > High-risk: transgender women who tested positive for syphilis or self-reported sexually transmitted infection symptoms in the past 12 months.
- > Medium-risk: other transgender women:
- > whose last anal sex episode was condomless and with a partner who they believed had HIV; or
- > who had 2 or more male anal sex partners and engaged in unprotected anal intercourse with any male partner in the past 12 months.

These definitions are not derived from any model, as in the exposures approach. They are subjective but based on risk factors identified in the literature. Many other potential categorization schemes are possible.

We fill out Section A of the Risk Proportion sheet to document the population included in the survey.

#### SECTION A. WHAT SURVEY DATA ARE BEING USED?

Fill in details about the survey that will be used to estimate risk behaviors.

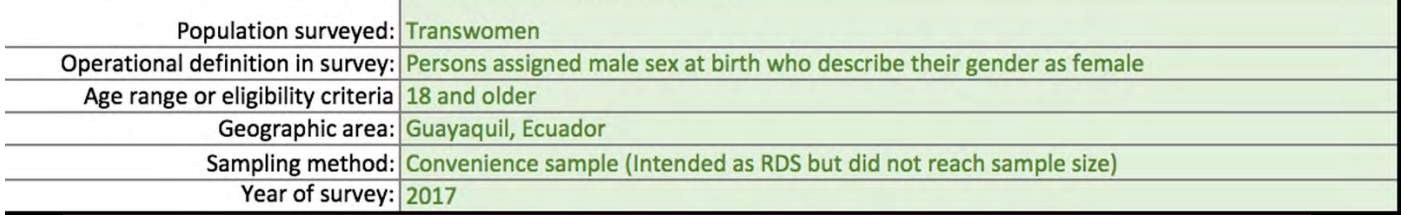

# Step 6C: Classify risk level of survey participants

We used responses to question items to create measures of sexually transmitted infection; most recent anal sex that was unprotected anal intercourse and with a male partner living with HIV; number of male anal sex partners in the past 12 months; and unprotected anal intercourse with any partner in the past 12 months.

Before we classify participants into different risk levels, we look for skip patterns in the questionnaire that could cause problems in the three risk factor measures. This leads us to replace missing values with 0 in some cases. For example, some participants reported no stable or casual partners in the past 12 months and so were not asked questions about whether the most recent stable or casual partner was HIV-positive; we assign them a value of 0 for our people living with HIV measure. There were similar issues with the other measures.

We create a categorical variable, *risk\_level,* coded 1 or 2 for the respective risk categories, being careful about missing values: we code *risk\_level* as missing if the risk level is unclear due to non-response, so participants with incomplete data are excluded from the estimates.

#### **RISK FACTORS APPROACH**

SECTION D. HOW WERE THE RISK CATEGORIES DEFINED? WHAT PART OF THE POPULATION IS IN EACH CATEGORY?

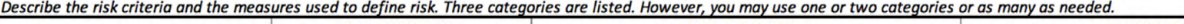

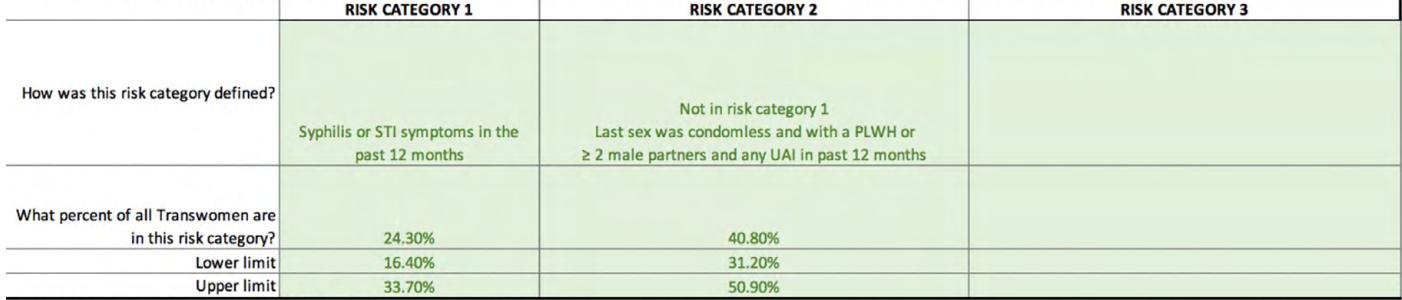

Copy the risk proportions above onto the PrEP Estimates worksheet (Step 6).

#### SECTION E. WHAT MEASURES WERE USED TO DEFINE THE RISK CATEGORIES? use utilized to define the rick estegation al

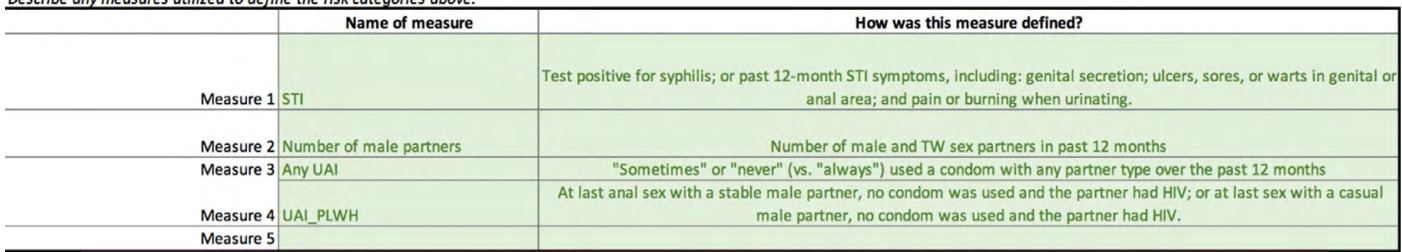

In Sections D and E of the Risk Proportion sheet, we document how the risk factors and risk categories were defined.

# Step 6D: Estimate proportion at risk among HIV-negative subjects

With the variable *risk\_level* added to the dataset, we estimate the proportion at risk using the *ci* proportion command in Stata. We do not adjust for RDS because we are treating the data as a convenience sample given the small sample size.

Due to small sample size, we do not subset to participants who tested negative for HIV. We assume risk behaviour is similar regardless of HIV status.

We enter the estimates of 24.3% at risk level 1 and 40.8% at risk level 2 in Section E along with the 95% CIs. As in Step 4 (proportion who are HIV-negative), the CIs probably underestimate the uncertainty of the estimates due to convenience sampling.

The estimated risk proportions are copied automatically to the Estimates Summary table on the PrEP Estimates sheet. The estimated number in each risk category updates automatically.

#### **ESTIMATES SUMMARY: CALCULATE THE ESTIMATES AND DOCUMENT DATA SOURCES**

Enter the point estimate and limits for each step. On the right, describe the scope of the dat age range. Then compare the scope of the data sources used with the intended scope of the

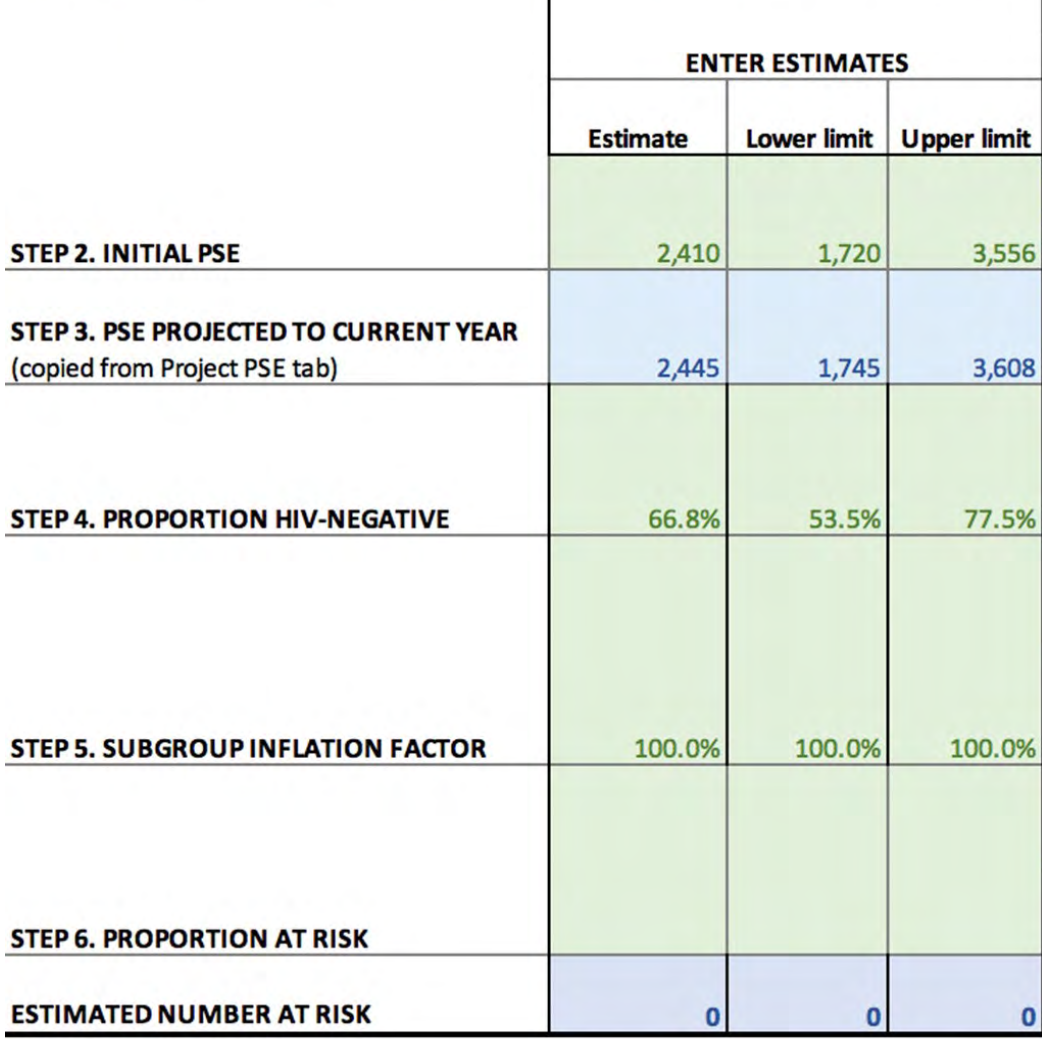

#### **ESTIMATES BY RISK CATEGORY**

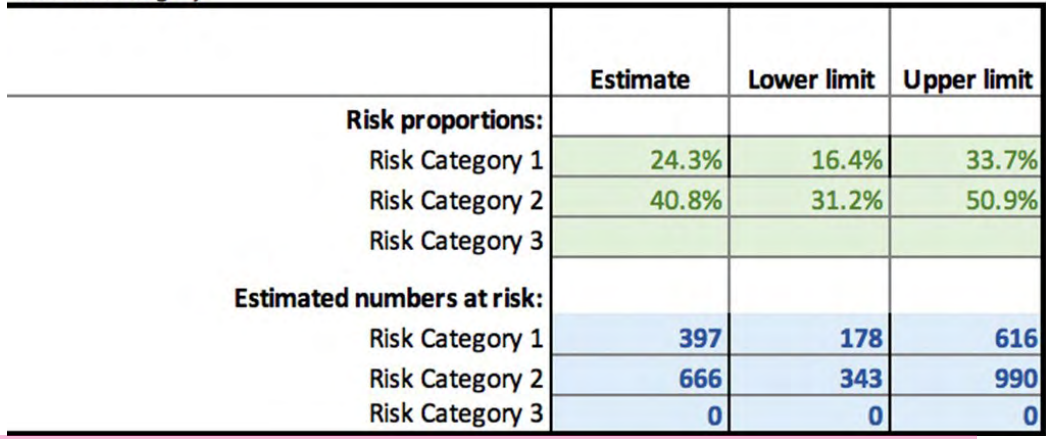

### Fill in the box below only if using the Risk Factors Approach to define risk with more than one risk category.

The estimates suggest that as of 2018, there were approximately 397 (uncertainty range 178–616) transgender women in Guayaquil who met our category 1 risk criteria and 666 (uncertainty range 343–990) who met our category 2 risk criteria and who were negative for HIV and aged 18 years or over.

# Example 5: People who inject drugs—risk factors approach

This example estimates the number of people at risk who inject drugs in South Africa, as of 2017. Survey data are from an BBS that used convenience sampling and included males and females who inject drugs.

# Step 1: Define the population

At the top of the PrEP Estimates sheet, we enter an operational definition of the population. Our aim is to estimate the number at risk among all males and females who currently inject drugs. We restrict our definition to people aged 15 years and over who frequent sites known for injection drug use, due to the venue-based PSE available.

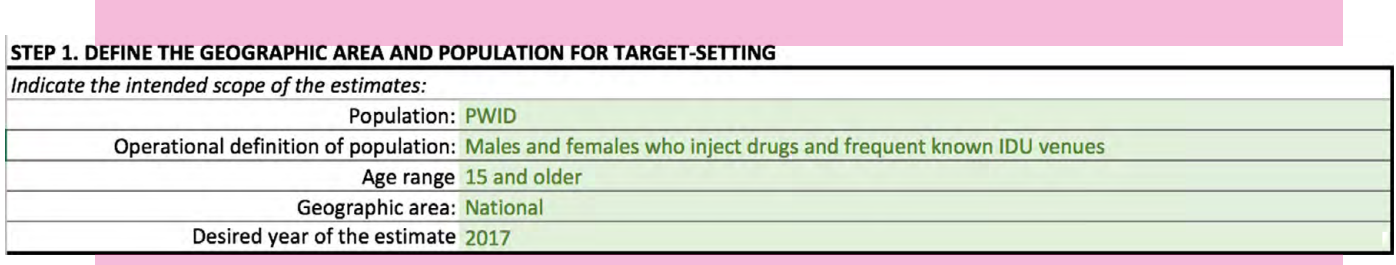

As we complete the remaining steps, we will be alert to possible misalignment of the data sources.

# Step 2: Initial PSE

Moving down the Estimates Summary table, we enter details of the initial PSE. For people who inject drugs in South Africa, there was 1 PSE conducted using programmatic mapping nationally in 2015, with an estimate of 41 374–44 135 males and 31 489–34 402 females who inject drugs.

To get an estimate for males and females combined, we sum the upper and lower limits, leading to a range of 72 863–78 537, and set the main estimate as the midpoint  $(=[72 863 + 78 537]/2).$ 

#### ESTIMATES SUMMARY: CALCULATE THE ESTIMATES AND DOCUMENT DATA SOURCES

Enter the point estimate and limits for each step. On the right, describe the scope of the data sources used in terms of geography, time period, definition of the population, and age range. Then compare the scope of the data sources used with the intended scope of the estimates (defined in Step 1) in order to identify any alignment issu

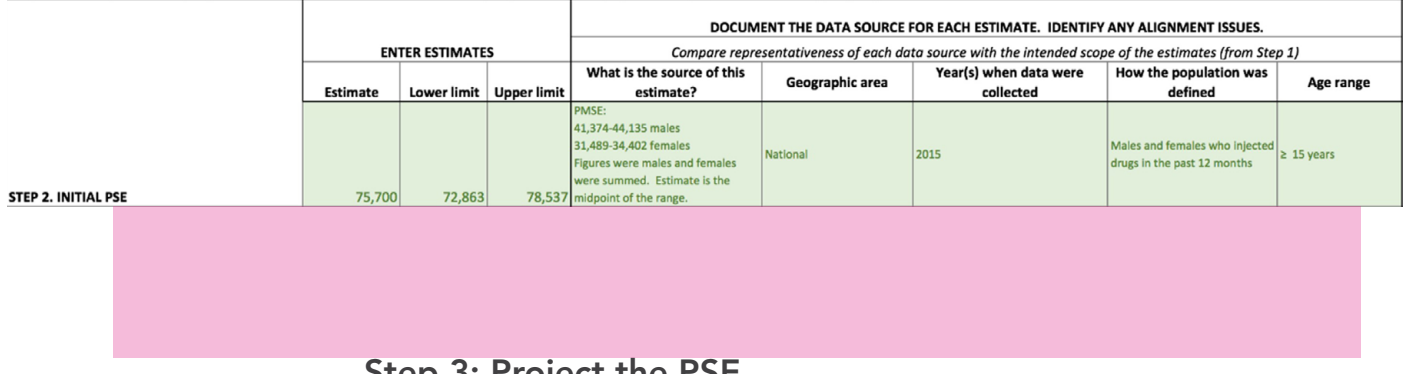

# Step 3: Project the PSE

Because a year has passed since the initial PSE was conducted, we project the PSE forward to the desired year of implementation, 2017, using a projection calculator (Project PSE sheet). We do not use method A because a population percentage is required, and the one available in the programmatic mapping size estimate was not based on the year it was conducted, as census data were not available for the same year, 2015.

Instead, we use method B. We enter the total size of the population (males and females) aged 15–49 years in 2015 and the year of the desired PrEP implementation, 2017. The spreadsheet uses these starting and ending population counts to calculate a growth rate and applies the rate to the initial PSE. We obtained the population counts from the United Nations Population Division.

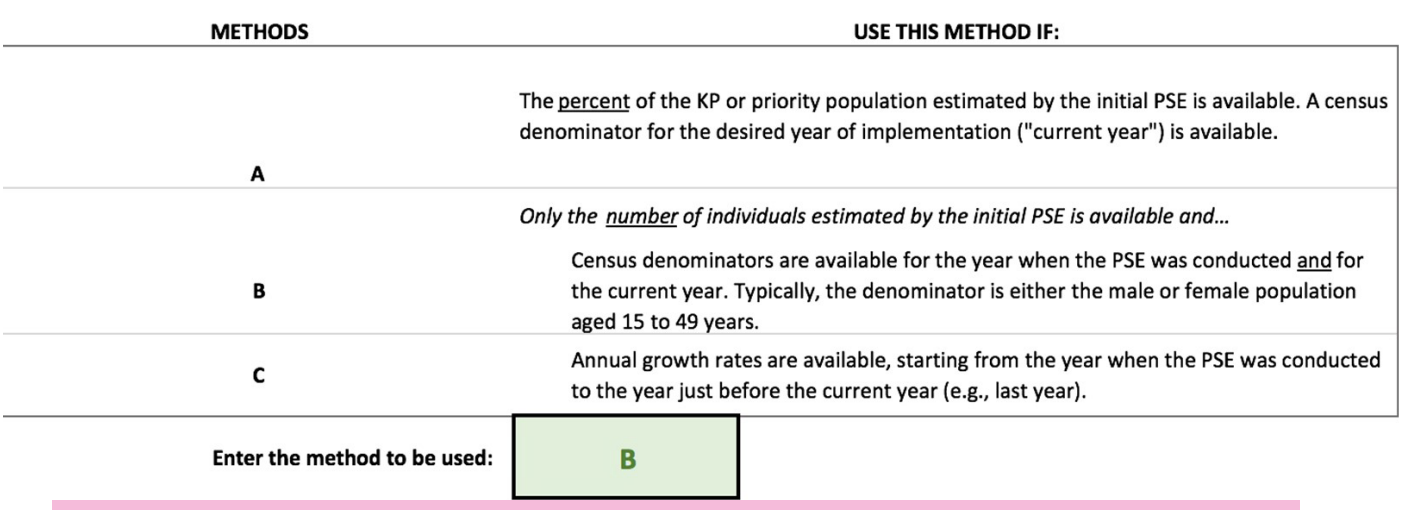

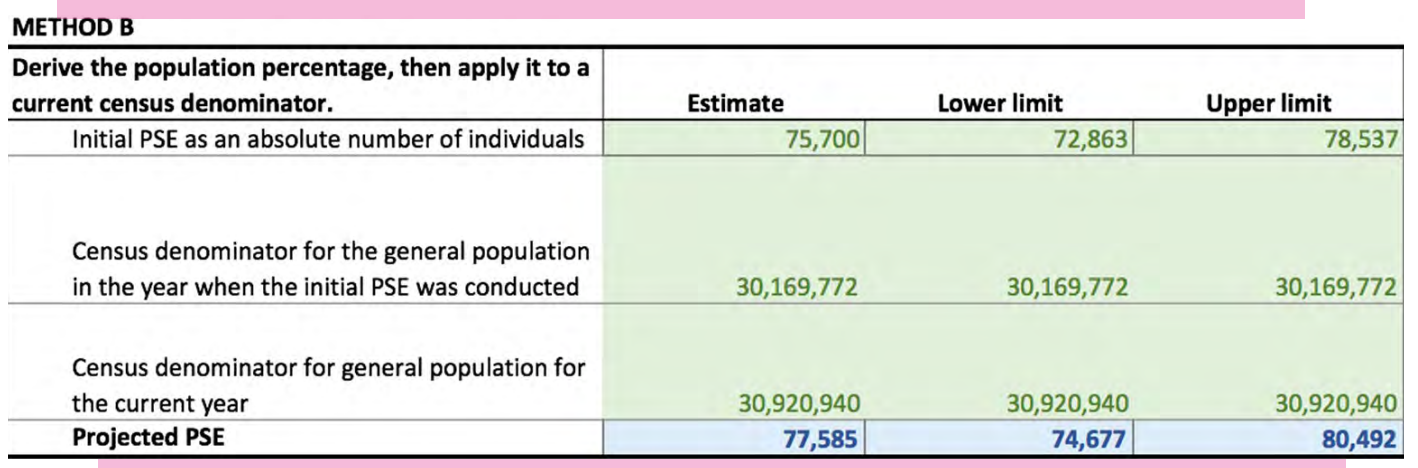

The projection, 77 585 (uncertainty range 74 677–80 492) people who inject drugs, is copied automatically to the Estimates Summary table. We document the details of the data source on the same row.

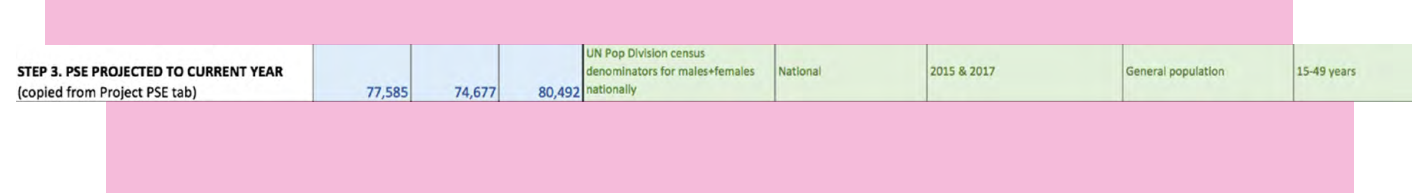

We could have used method C instead by downloading average annual growth rates for the years 2015 and 2016 for urban areas of the country from the World Bank.

By using method B, we can use a growth rate specifically for people aged 15–49 years but we cannot subset to urban areas. With method C, we can subset to urban areas but not to a specific age group. The local team should weigh the advantages and disadvantages of each approach in the local context.

# Step 4: Proportion HIV-negative

We estimate the proportion of our target population, people who inject drugs, that is HIV-negative from an BBS survey. The survey was among males and females who inject drugs in five cities in South Africa. Even though the BBS was based on a convenience sample, we calculated a 95% CI in statistical software. In reality, there is probably more uncertainty in this estimate than the CI reflects. The range could be widened to account for this, but we do not do so here.

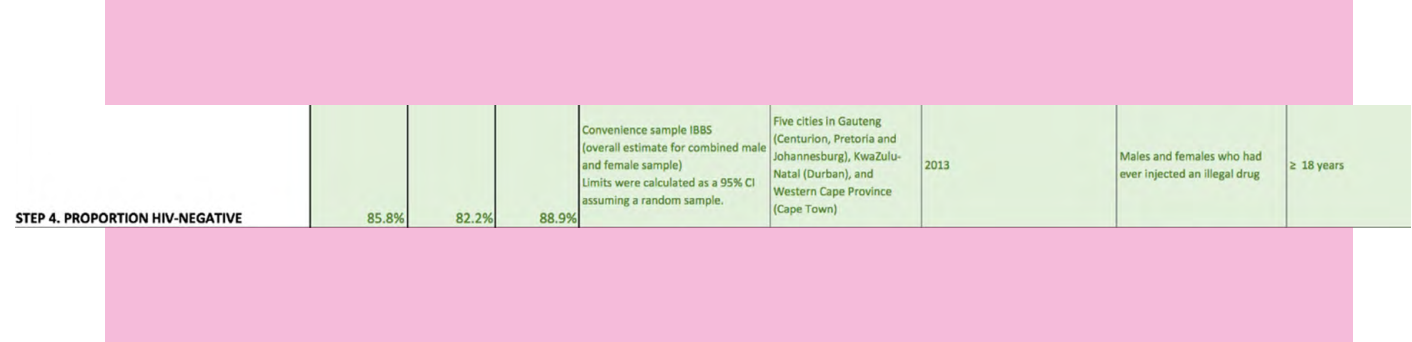

# Step 5: Subgroup inflation factor

Although the programmatic mapping size estimate was venue-based, there are no data on the percentage of people who inject drugs and frequent known injection sites that could be used as an inflator. Therefore, the final estimate is limited to venue-based people who inject drugs. In Step 5, we enter 100% (no inflation).

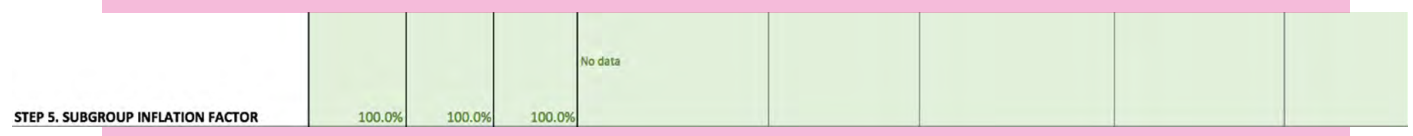

# Step 6: Risk proportion

# Step 6A: Choose representative data source

We select the most representative source of risk behaviours among people who inject drugs in the BBS mentioned previously.

# Step 6B: Define substantial risk of HIV infection

We use the risk factors approach to define the risk criteria. We define survey participants as at risk if they either reported sharing a needle most or all times they inject drugs, or reported sexually transmitted infection symptoms in the past 12 months.

We will estimate the proportion at risk by conducting a new analysis of our dataset (as opposed to relying on a report), so we document this step on the Risk Proportion sheet, beginning with the survey population:

#### SECTION A. WHAT SURVEY DATA ARE BEING USED?

Fill in details about the survey that will be used to estimate risk behaviors.

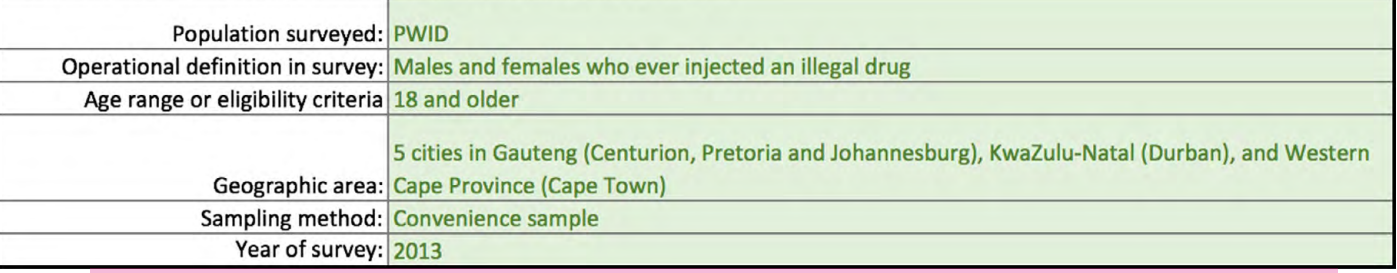

# Step 6C: Classify risk level of survey participants

We used responses to question items to create measures of sexually transmitted infection symptoms and needle-sharing.

Before we classify participants into different risk levels, we look for skip patterns in the questionnaire that could cause problems in the two risk factor measures. This leads us to replace missing values with 0 in some cases. For example, some participants reported no injecting in the past 12 months and so were not asked questions about needle-sharing. We assign them a value of 0 for our needle-sharing measure. There were similar issues with the other measure.

We create a dichotomous variable, *risk\_level,* coded 1 if participants meet the risk criteria and 0 if they do not, being careful about missing values: we code *risk\_level* as missing if the risk level is unclear due to non-response so participants with incomplete data are excluded from the estimates.

In Sections D and E of the Risk Proportion sheet, we document how the risk factors and risk categories are defined.

#### **RISK FACTORS APPROACH**

SECTION D. HOW WERE THE RISK CATEGORIES DEFINED? WHAT PART OF THE POPULATION IS IN FACH CATEGORY?

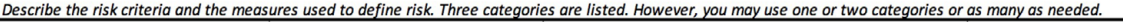

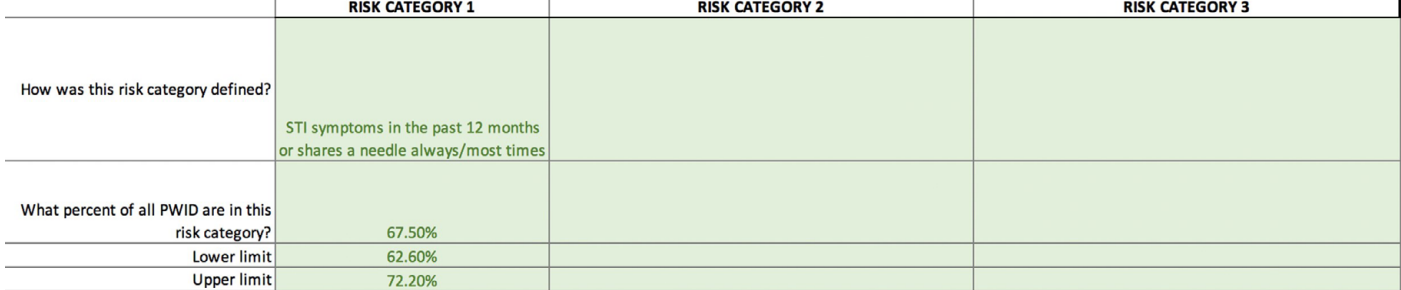

Copy the risk proportions above onto the PrEP Estimates worksheet (Step 6).

#### SECTION E. WHAT MEASURES WERE USED TO DEFINE THE RISK CATEGORIES?

Describe any measures utilized to define the risk categories above

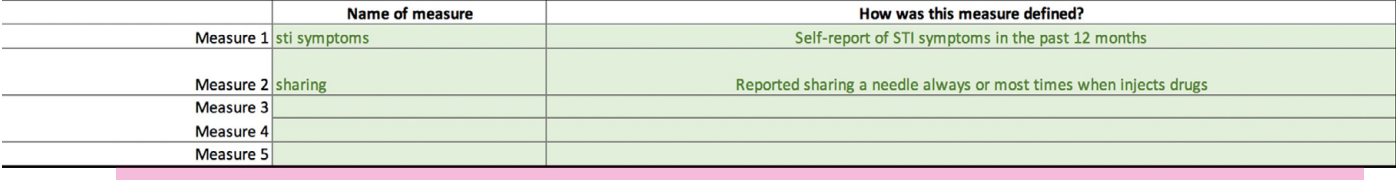

# Step 6D: Estimate proportion at risk among HIV-negative subjects

With the variable *risk\_level* added to the dataset, we estimate the proportion at risk using the *ci* proportion command in Stata. We run the estimate, subsetting the data to participants who tested negative for HIV.

We enter the estimate of 67.5% in Section E along with the 95% CI. As in Step 4 (proportion who were HIV-negative), the CI probably underestimates the uncertainty of the estimate because of convenience sampling.

These estimates are copied automatically to the Estimates Summary table on the PrEP Estimates sheet. The estimated number at risk in each risk category updates automatically.

The estimates suggest that as of 2017, there were approximately 44 923 (95% CI 40 908–48 937) people aged 15 years and over who inject drugs who were HIV-negative, frequented known injection sites in South Africa, and met the risk criteria.

# Example 6: Adolescent girls and young women—risk factors approach

This example estimates the number of adolescent girls and young women in Lesotho in 2018 who fall into three different risk categories:

- > High risk: lives with a partner living with HIV.
- > Medium risk: had a sexually transmitted infection or sexually transmitted infection symptoms in the past year.
- > Low risk: had multiple sex partners and had condomless sex with any of the last three sex partners in the past year.

Survey data are from a demographic and health survey (DHS) conducted in 2014. The DHS included HIV testing of women and a subsample of their cohabitating male partners, which is helpful when estimating the risk proportions among HIV-negative survey participants and identifying HIV-negative adolescent girls and young women with partners living with HIV.

# Step 1: Define the population

At the top of the PrEP Estimates sheet, we enter an operational definition of the population as females aged 15–24 years nationally. This is the intended scope of the estimates.

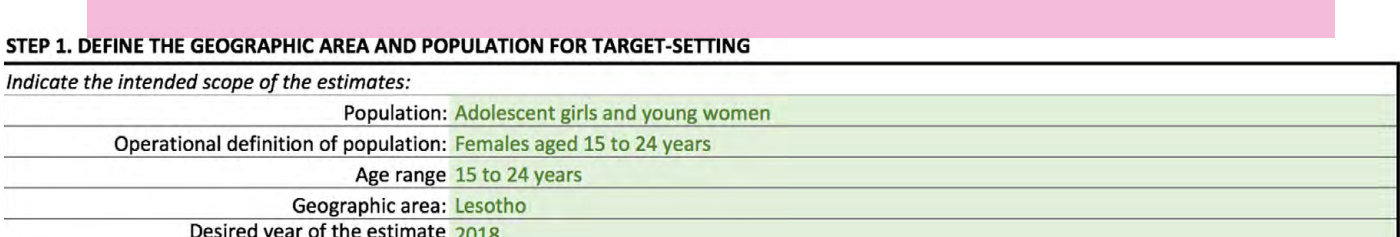

As we complete the remaining steps, we will be alert to possible misalignment of the data sources.

# Step 2: Initial PSE

We draw on the United Nations Population Division estimates of the number of females aged 15–24 years residing in Lesotho in 2018.3

We enter the resulting estimate of 241 837 females as the initial PSE on the row for Step 2, along with details of the data source. We enter the same estimate for the upper and lower limits. Uncertainty limits are not available for these population estimates.

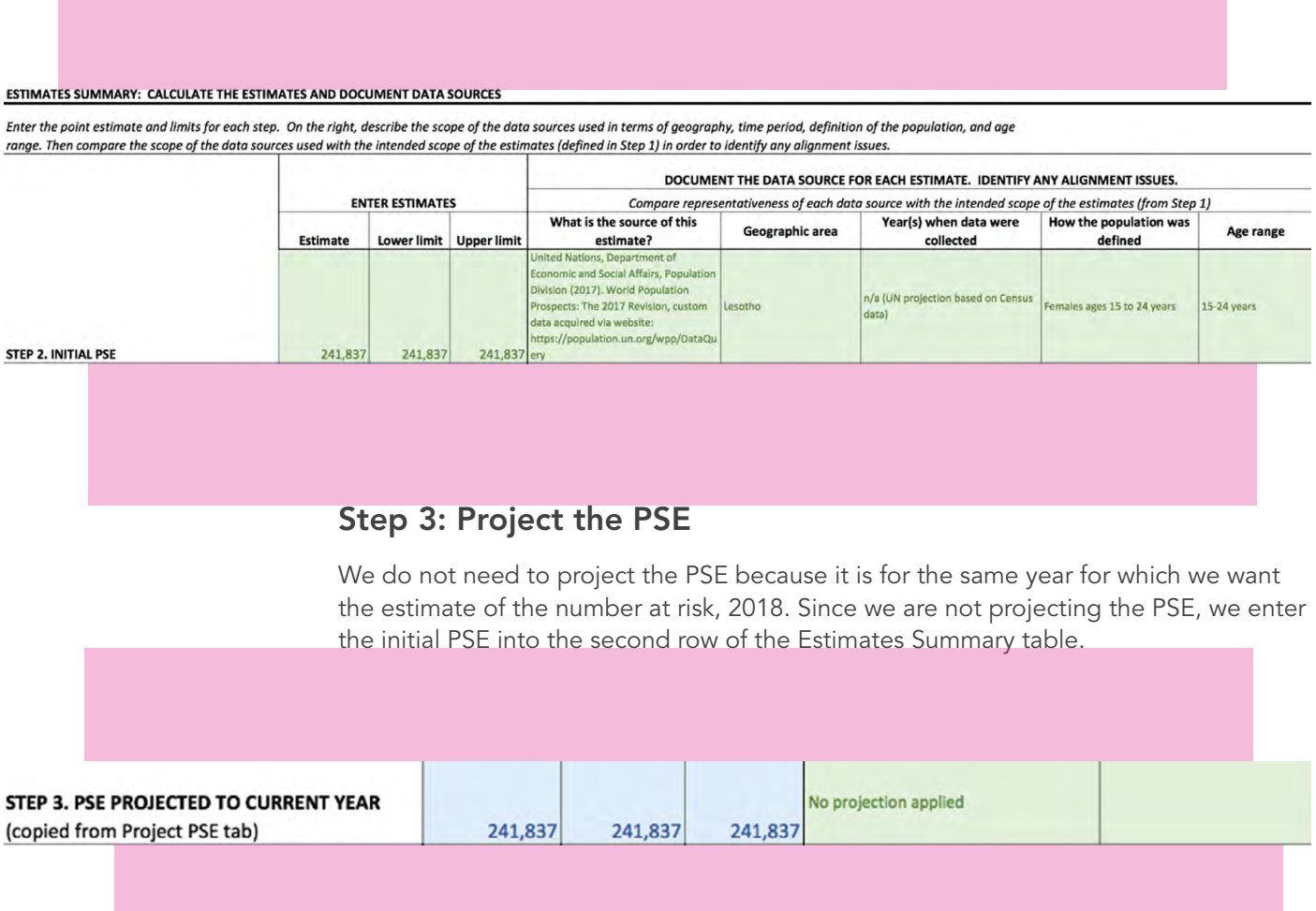

<sup>3</sup> See https://population.un.org/wpp/Dataquery. Select Population by age and sex, and refine the query by selecting Lesotho, year 2018, Female, and age groups 15–19 years and 20–24 years.

# Step 4: Proportion HIV-negative

According to the DHS 2014 Lesotho report, the HIV prevalence among females aged 15–24 years nationally is 13.1% (95% CI 10.8–15.3%).

The proportion HIV-negative is 100% minus the prevalence, or 86.9%. The lower limit of the proportion HIV-negative is 100% minus the upper limit of the HIV prevalence. The upper limit of the proportion HIV-negative is 100% minus the lower limit of the HIV prevalence.

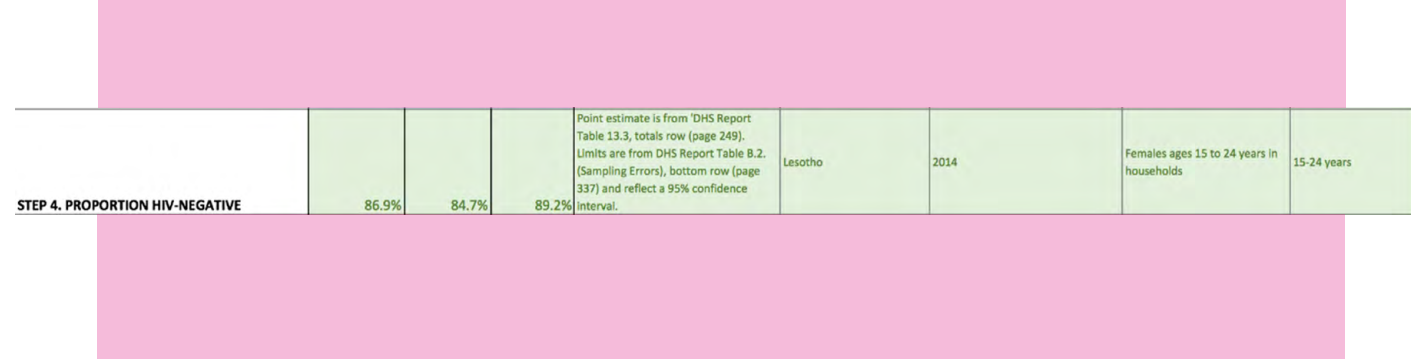

# Step 5: Subgroup inflation factor

100.0%

100.0%

A subgroup inflation factor is not needed because the PSE reflects the same population in which we are interested. We enter 100% in Step 5 of the Estimates Summary table.

100.0%

No inflator applied

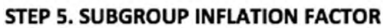

# Step 6: Risk proportion

### Step 6A: Choose representative data source

We used data from the 2014 Lesotho DHS to estimate the proportion of HIV-negative females aged 15–24 years who are at substantial risk for HIV infection. We chose the DHS because it provides a nationally representative sample and included HIV testing for all women and a subsample of male partners living in the same households, which is useful for estimating the proportion HIV-negative and the proportion who are HIV-negative with HIV-positive partners. The DHS also collected survey data on sexually transmitted infection and sexual behaviours.

The DHS is limited to the population accessible in households, but our intent is to estimate all adolescent girls and young women at risk. The risk proportion estimated based on the DHS will not reflect females who live outside households, such as in military barracks, prisons, hotels, brothels, student dormitories, and other organizational or institutional housing. Such biases should be discussed when using the estimates.

# Step 6B: Define substantial risk of HIV infection

We use the risk factors approach to define the risk criteria. We review the risk factors shown to be related to incident HIV infection among adolescent girls and young women in the recent literature. (See the document *PrEP Target-setting for Key and High-priority Populations: Technical Materials.*) A number of proximal risk factors are shown, including:

- > Number of recent sex partners.
- > Number of lifetime sex partners.
- > Partner living with HIV or newly diagnosed with HIV.
- > Partner of unknown HIV status.
- > Sexually transmitted infection history or treatment.

We review the DHS questionnaire to determine which of these risk factors can be assessed using the DHS data. In addition to the questionnaire, we can also review the Standard Recode Manual for DHS 6, which lists the variables in standardized form.4

We use the following three risk categories, drawing largely on the proximal risk shown in the technical materials annex. We include condomless sex as part of the definition, based on theory, even though it is not listed in the review findings:

- > High risk: lives with a partner living with HIV.
- > Medium risk: had a sexually transmitted infection or sexually transmitted infection symptoms in the past year.
- > Low risk: had multiple sex partners and had condomless sex with any of the last three sex partners in the past year.

These risk categories are limited to some extent due to limitations of DHS data. For example, we would prefer not to restrict the high-risk category to females who live with an partner living with HIV, but we are limited by the fact that the DHS only tested

<sup>4</sup> See https://www.dhsprogram.com/pubs/pdf/DHSG4/Recode6\_DHS\_22March2013\_DHSG4.pdf.

cohabitating partners. Similarly, the DHS asked about condom use only with the three most recent sex partners.

Many other risk definitions are possible. For example, the definition above does not include some of the proximal risk factors (e.g. lifetime number of partners) for which the literature review in the document *PrEP Target-setting for Key and High-priority Populations: Technical Materials* found evidence, or any of the distal risk factors, although they could be assessed with the DHS data.

To document the risk definition, we describe the survey population in Section A of the Risk Proportion sheet.

#### **SECTION A. WHAT SURVEY DATA ARE BEING USED?**

Fill in details about the survey that will be used to estimate risk behaviors.

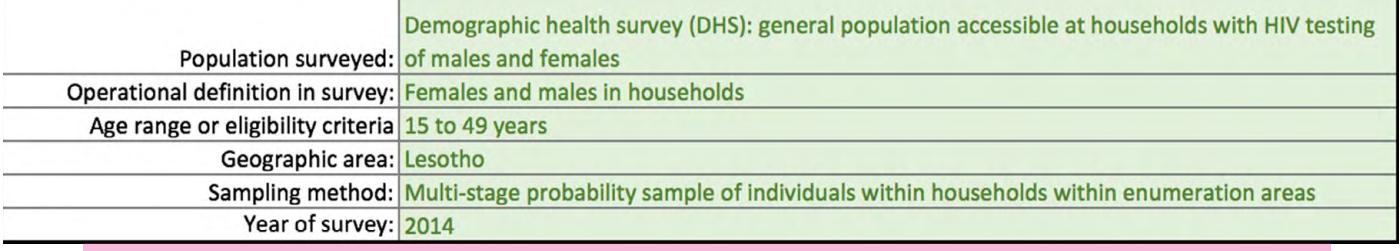

# Step 6C: Classify risk level of survey participants

To assess the risk criteria using DHS data, we create a dataset of all female participants that includes their HIV test results and the HIV test results of any cohabitating partners who were tested. To create the file:

- > Merge the women's data file with the HIV test results data file.
- > Merge the men's data file with the HIV test results data file.
- > Merge the women's and men's data files, linking on the line number of each woman's primary partner, if any.5

We define variables representing the three criteria. For sexually transmitted infections, we include self-report of having a sexually transmitted infection and of symptoms (genital sore, ulcer, discharge). For condomless sex, we cannot use the measure on consistent condom use because of high missingness (24–54% of responses are incomplete) and use condom use at last sex instead.

#### Missing data and sampling weights

The first risk category is missing for 64% of female participants who reported living with a partner because their partner was not tested. The measure was complete for all participants who did not live with a partner, because it was set to 0. This leaves out a disproportionately large share of cohabitating female participants in a way that could bias the risk proportion.

<sup>5</sup> For guidance on merging DHS datasets, see https://dhsprogram.com/data/Merging-Datasets.cfm and the entry Merging DHS data in Stata on the DHS Program User Forum at https://userforum.dhsprogram.com.

In a way, the 36% of cohabitating females with complete data must "represent" the other cohabitating females with incomplete data. We therefore increase the sampling weights of the cohabitating females who had complete data on this measure by the amount of sampling weight lost due to excluding cohabitating women who had incomplete data.

#### Checking skip patterns

Before we classify participants into different risk levels, we look for skip patterns in the questionnaire that could cause problems in the three risk factor measures. We assign 0 to participants who did not have a cohabitating partner (as described above) for the first risk category. For the third measure on sexual behaviour, we are careful not to exclude participants who did not report condom use for the first, second or third partner if they did not have as many partners.

We create a categorical variable, *risk\_level,* coded 1, 2 or 3 for the respective risk categories, being careful about missing values. We code *risk\_level* as missing if any of the three risk category variables is missing so participants with incomplete data are excluded from the estimates.

In Sections D and E of the Risk Proportion sheet, we document how the risk factors and risk categories are defined.

#### **RISK FACTORS APPROACH**

SECTION D. HOW WERE THE RISK CATEGORIES DEFINED? WHAT PART OF THE POPULATION IS IN EACH CATEGORY?

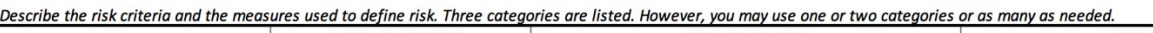

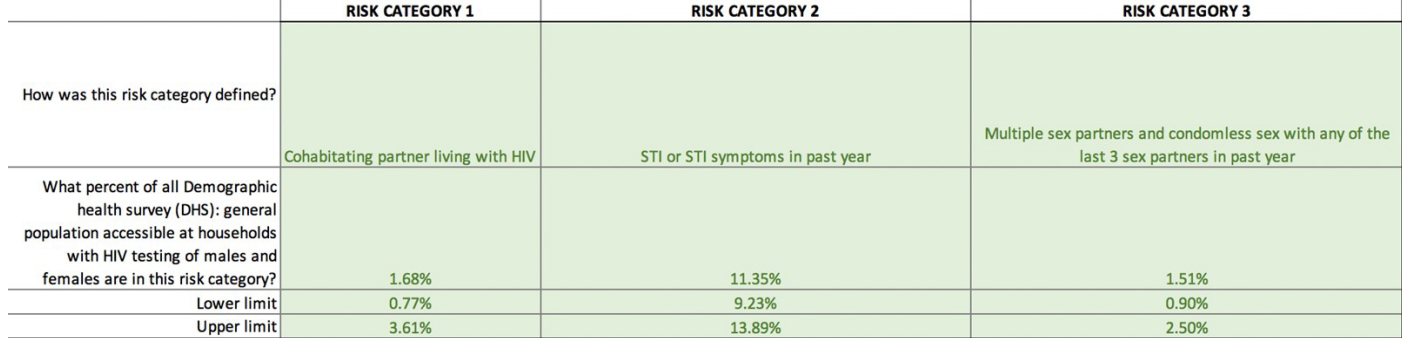

Copy the risk proportions above onto the PrEP Estimates worksheet (Step 6).

#### SECTION E. WHAT MEASURES WERE USED TO DEFINE THE RISK CATEGORIES?

Describe any measures utilized to define the risk categories above

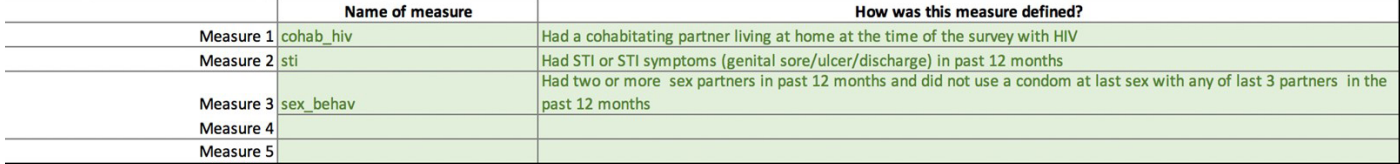

# Step 6D: Estimate proportion at risk among HIV-negative subjects

With the variable *risk\_level* added to the dataset, we estimate the proportions of adolescent girls and young women in each of the three risk categories at risk.

DHS data must be weighted and adjusted for clustering when estimating proportions and CIs. We apply the women's weight variable *(v005)* and adjust for clustering using the cluster *(v001)* as the primary sampling unit and the stratum identifier *(v023).*<sup>6</sup>

In Stata, we use the *svyset* and *svy, subpop:tab* commands to produce the adjusted estimates, restricted to the subpopulation of HIV-negative females aged 15–24 years.

We enter the estimates of 1.6% adolescent girls and young people at high risk, 11.35% at medium risk, and 1.51% at low risk in Section E along with the 95% CIs. We enter the same estimates into the Estimates by Risk Category section of the PrEP Estimates sheet. The estimated number in each risk category updates automatically.

The estimates suggest that as of 2018, there were 3510 adolescent girls and young women in Lesotho at high risk, 23 853 at medium risk, and 3173 at low risk, according to this risk definition.

<sup>6</sup> For tutorials on weighting DHS data, see https://blog.dhsprogram.com/sampling-weighting-at-dhs/.

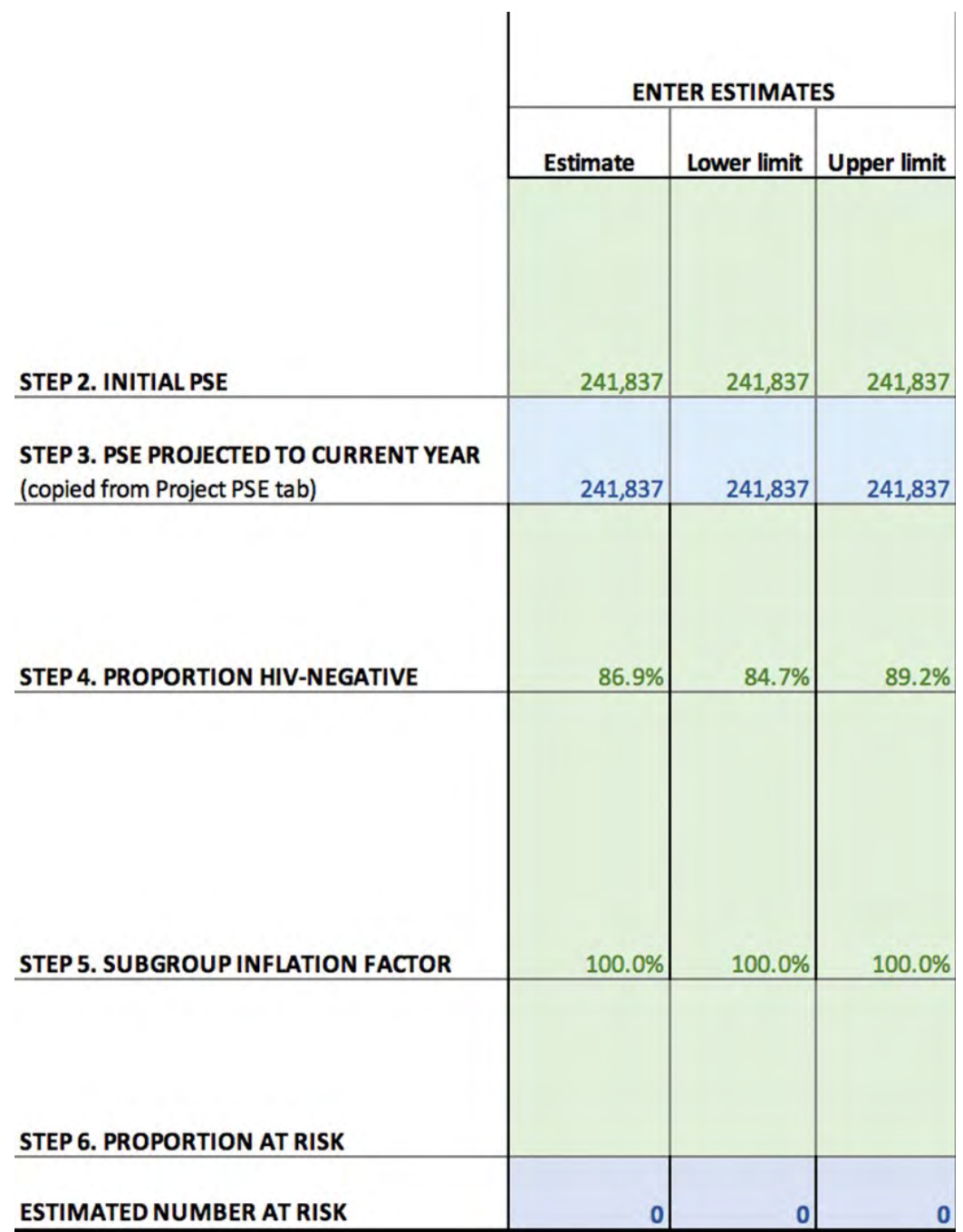

### **ESTIMATES BY RISK CATEGORY**

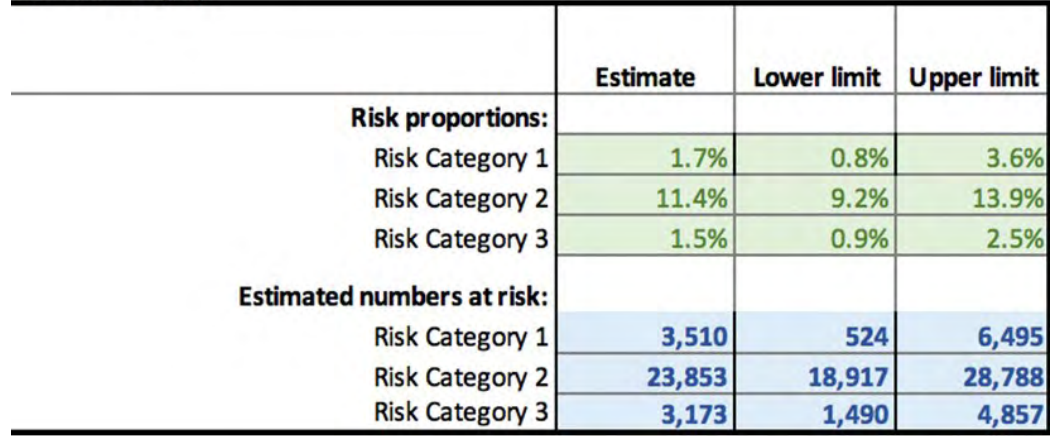

Fill in the box below only if using the Risk Factors Approach to define risk with more than one risk category.

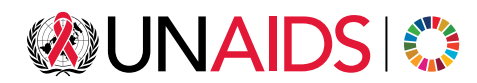

UNAIDS Joint United Nations Programme on HIV/AIDS

20 Avenue Appia 1211 Geneva 27 Switzerland

+41 22 791 3666

unaids.org